17 December 2011 at 00:56

### 1. Introduction.

# **SGFILTER**

A stand-alone implementation of the Savitzky–Golay smoothing filter. (Version 1.6 of December 4, 2011)

Written by Fredrik Jonsson

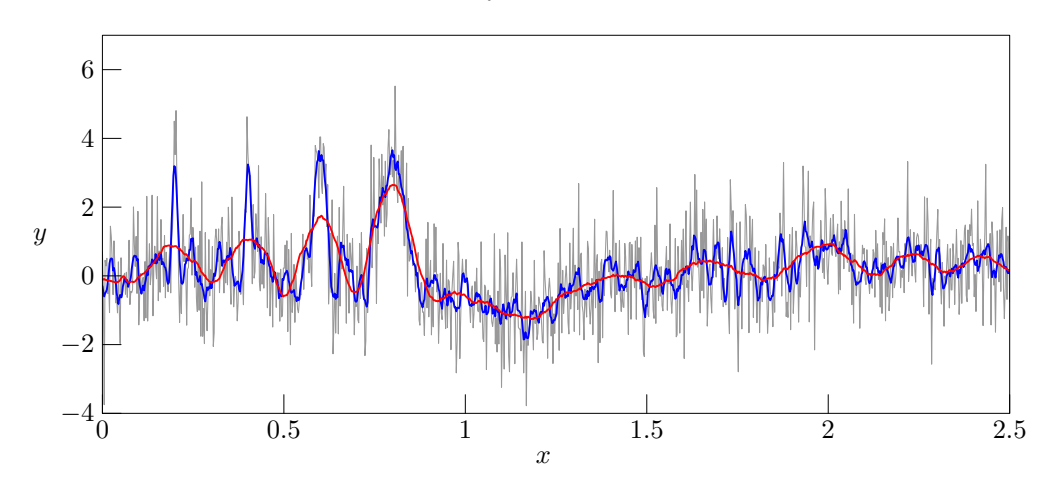

### 2 INTRODUCTION SGFILTER  $\S1$

This document was automatically extracted from the CWEB master source code for the SGFILTER program and typeset in the Computer Modern typeface using plain TEX and METAPOST. The source code and documentation of this program is electronically available at http://jonsson.eu/programs/cweb/sgfilter/.

Copyright  $\odot$  Fredrik Jonsson 2011

All rights reserved. No part of this publication may be reproduced, stored in a retrieval system, or transmitted, in any form, or by any means, electronic, mechanical, photo-copying, recording, or otherwise, without the prior consent of the author. Non-commercial copying welcome.

Printed on 17 December 2011, at 00:56

TEX is a trademark of the American Mathematical Society

2. The Savitzky–Golay smoothing filter. The Savitzky–Golay smoothing filter was originally presented in 1964 by Abraham Savitzky† and Marcel J. E. Golay‡ in their paper "Smoothing and Differentiation of Data by Simplified Least Squares Procedures", Anal. Chem., 36, 1627–1639 (1964). Being chemists and physicists, at the time of publishing associated with the Perkin–Elmer Corporation (still today a reputable manufacturer of equipment for spectroscopy), they found themselves often encountering noisy spectra where simple noise-reduction techniques, such as running averages, simply were not good enough for extracting well-determined characteristica of spectral peaks. In particular, any running averaging tend to flatten and widening peaks in a spectrum, and as the peak width is an important parameter when determining relaxation times in molecular systems, such noise-reduction techniques are clearly non-desirable.

The main idea presented by Savitzky and Golay was a work-around avoiding the problems encountered with running averages, while still maintaining the smoothing of data and preserving features of the distribution such as relative maxima, minima and width. To quote the original paper on the target and purpose:

"This paper is concerned with computational methods for the removal of the random noise from such information, and with the simple evaluation of the first few derivatives of the information with respect to the graph abscissa. [. . .] The objective here is to present specific methods for handling current problems in the processing of such tables of analytical data. The methods apply as well to the desk calculator, or to simple paper and pencil operations for small amounts of data, as they do to the digital computer for large amounts of data, since their major utility is to simplify and speed up the processing of data."

<sup>†</sup> Abraham Savitzky (1919–1999) was an American analytical chemist. (Wikipedia)

<sup>‡</sup> Marcel J. E. Golay (1902–1989) was a Swiss-born mathematician, physicist, and information theorist, who applied mathematics to real-world military and industrial problems. (Wikipedia)

### 4 THE SAVITZKY–GOLAY SMOOTHING FILTER STEEL SOMETIME SAVITZER S3

3. The work-around presented by Savitzky and Golay for avoiding distortion of peaks or features in their spectral data is essentially based on the idea to perform a linear regression of some polynomial individually for each sample, followed by the evaluation of that polynomial exactly at the very position of the sample. While this may seem a plausible idea, the actual task of performing a separate regression for each point easily becomes a very time-consuming task unless we make a few observations about this problem. However (and this is the key point in the method), for the regression of a polynomial of a finite power, say of an order below 10, the coefficients involved in the actual regression may be computed once and for all in an early stage, followed by performing a convolution of the discretely sampled input data with the coefficient vector. As the coefficient vector is significantly shorter than the data vector, this convolution is fast and straightforward to implement.

The starting point in deriving the algorithm for the Savitzky–Golay smoothing filter is to consider a smoothing method in which an equidistantly spaced set of M samples  $f_n$ ,  $n = 1, \ldots, M$  are linearly combined to form a filtered value  $h_k$  according to

$$
h_k = \sum_{j=-n_L}^{n_R} c_j f_{k+j},
$$
\n(1)

where  $n<sub>L</sub>$  is the number of samples "to the left" and  $n<sub>R</sub>$  the number of samples "to the right" of the centre index k. Notice that the running average smoothing corresponds to the case where all coefficients  $c_n$  are equal, with  $c_n = 1/(n_L + n_R + 1)$ . The idea of the Savitzky–Golay filter is, however, to find the set of  $c_n$ which better preserves the shape of features present in the sampled profile. The approach is to make a linear regression of a polynomial to the  $n_L + n_R + 1$  samples in the window around sample k, and then evaluating this polynomial at that very sample, for all  $k$  from 1 to  $M$ .

We consider the regression of an  $m$ :th degree polynomial

$$
p(x) = a_0 + a_1(x - x_k) + a_2(x - x_k)^2 + \ldots + a_m(x - x_k)^m
$$
\n(2)

to the set of  $n<sub>L</sub>$  samples to the left and  $n<sub>R</sub>$  to the right of sample  $f<sub>k</sub>$ , including the sample inbetween. Evaluating this polynomial at  $x = x_k$  is particularly easy, as we at that point simply have  $p(x_k) = a_0$ . The linear regression of this polynomial to the samples  $f_{k+j}$ , with  $-n_L \leq j \leq n_R$ , means that we look for the least-square approximated solution to the linear system of  $n_L + n_R + 1$  equations

$$
p(x_{k-n_L}) = a_0 + a_1(x_{k-n_L} - x_k) + a_2(x_{k-n_L} - x_k)^2 + \ldots + a_m(x_{k-n_L} - x_k)^m \approx f_{k-n_L},
$$
  
\n
$$
\vdots
$$
  
\n
$$
p(x_{k-1}) = a_0 + a_1(x_{k-1} - x_k) + a_2(x_{k-1} - x_k)^2 + \ldots + a_m(x_{k-1} - x_k)^m \approx f_{k-1},
$$
  
\n
$$
p(x_k) = a_0 \approx f_k
$$
  
\n
$$
p(x_{k+1}) = a_0 + a_1(x_{k+1} - x_k) + a_2(x_{k+1} - x_k)^2 + \ldots + a_m(x_{k+1} - x_k)^m \approx f_{k+1},
$$
  
\n
$$
\vdots
$$
  
\n
$$
p(x_{k+n_R}) = a_0 + a_1(x_{k+n_R} - x_k) + a_2(x_{k+n_R} - x_k)^2 + \ldots + a_m(x_{k+n_R} - x_k)^m \approx f_{k+n_R},
$$
  
\n(3)

† More generally, Eq. ('eq:10') can be interpreted as a discretized version of the convolution between a kernel  $c(x)$  and a function  $f(x)$ .

$$
h(x) = \int_{-\Delta_L}^{\Delta_R} c(s) f(x+s) \, ds \to \sum_{j=-n_L}^{n_R} c_j f_{k+j}.
$$

Notice, however, the different sign of s as compared to the standard form of the convolution integral in mathematics, where the argument of the function usually yields " $f(x - s)$ ".

### §3 SGFILTER THE SAVITZKY–GOLAY SMOOTHING FILTER 5

which (under the assumption that  $n_L + n_R + 1 > m + 1$ ) provides an overdetermined system for the  $m + 1$ coefficients  $a_j$  which can be expressed in matrix form as

$$
\mathbf{A} \cdot \mathbf{a} \equiv \begin{pmatrix} 1 & (x_{k-n_L} - x_k) & (x_{k-n_L} - x_k)^2 & \cdots & (x_{k-n_L} - x_k)^m \\ \vdots & & & \vdots & & \vdots \\ 1 & (x_{k-1} - x_k) & (x_{k-1} - x_k)^2 & \cdots & (x_{k-1} - x_k)^m \\ 1 & (x_{k+1} - x_k) & (x_{k+1} - x_k)^2 & \cdots & (x_{k+1} - x_k)^m \\ \vdots & & & \vdots & & \vdots \\ 1 & (x_{k+n_R} - x_k) & (x_{k+n_R} - x_k)^2 & \cdots & (x_{k+n_R} - x_k)^m \end{pmatrix} \begin{pmatrix} a_0 \\ a_1 \\ a_2 \\ \vdots \\ a_m \end{pmatrix} = \begin{pmatrix} f_{k-n_L} \\ \vdots \\ f_{k-1} \\ f_{k+1} \\ \vdots \\ f_{k+n_R} \end{pmatrix} \equiv \mathbf{f}. \quad (4)
$$

The least squares solution to Eq. (4) is obtained by multiplying its left- and right-hand sides by the transpose of the system matrix **A**, followed by solving the resulting  $[(m + 1) \times (m + 1)]$ -system of linear equations for a,

$$
\mathbf{A}^{\mathrm{T}} \cdot (\mathbf{A} \cdot \mathbf{a}) = (\mathbf{A}^{\mathrm{T}} \cdot \mathbf{A}) \cdot \mathbf{a} = \mathbf{A}^{\mathrm{T}} \cdot \mathbf{f} \qquad \Leftrightarrow \qquad \mathbf{a} = (\mathbf{A}^{\mathrm{T}} \cdot \mathbf{A})^{-1} \cdot (\mathbf{A}^{\mathrm{T}} \cdot \mathbf{f}) \tag{5}
$$

Recapitulate that what we here target is the evaluation of  $p(x_k) = a_0$ , which according to Eqs. (2) and (5) is equivalent to evaluating the first ("zero:th") row of the solution for a, or

$$
p(x_k) = a_0 = \left[ \underbrace{(\mathbf{A}^{\mathrm{T}} \cdot \mathbf{A})^{-1}}_{[(m+1)\times(m+1)]} \cdot \underbrace{(\mathbf{A}^{\mathrm{T}} \cdot \mathbf{f})}_{[(m+1)\times 1]} \right]_{\text{row 0}}
$$
\n
$$
(6)
$$

So, having arrived at this result for the regression, we clearly have a solution for  $a_0$  depending on the actual function values  $f_{k+j}$  in the vicinity of sample  $f_k$ . Doesn't this mean that we nevertheless need to repeat the regression for every single sample to be included in the smoothing? Moreover, how does the result presented in Eq. (6) relate to the original mission, which we recapitulate was to find a general way of computing the coefficients  $c_j$  in the kernel of the convolution in Eq. (1)?

The answer to these questions lies in expanding Eq. (6) to yield the expression for the first ("zero:th") row as

$$
p(x_k) = a_0 = \left[ (\mathbf{A}^{\mathrm{T}} \cdot \mathbf{A})^{-1} \cdot (\mathbf{A}^{\mathrm{T}} \cdot \mathbf{f}) \right]_{\text{row 0}}
$$
  
\n
$$
= \sum_{j=1}^{m+1} \left[ (\mathbf{A}^{\mathrm{T}} \cdot \mathbf{A})^{-1} \right]_{0j} \left[ \mathbf{A}^{\mathrm{T}} \cdot \mathbf{f} \right]_{j}
$$
  
\n
$$
= \sum_{j=1}^{m+1} \left[ (\mathbf{A}^{\mathrm{T}} \cdot \mathbf{A})^{-1} \right]_{0j} \sum_{k=1}^{m+1} \left[ \mathbf{A}^{\mathrm{T}} \right]_{jk} \left[ \mathbf{f} \right]_{k}
$$
 (7)

and observing that the n:th coefficient  $c_n$  is obtained as equal to the coefficient  $a_0$  whenever f is replaced by the unit vector  $e_n$  (with all elements zero except for the unitary n:th element). Hence

$$
c_n = \sum_{j=1}^{m+1} \left[ (\mathbf{A}^{\mathrm{T}} \cdot \mathbf{A})^{-1} \right]_{0j} \sum_{k=1}^{m+1} \left[ \mathbf{A}^{\mathrm{T}} \right]_{jk} \left[ \mathbf{e}_n \right]_k
$$
  
\n
$$
= \sum_{j=1}^{m+1} \left[ (\mathbf{A}^{\mathrm{T}} \cdot \mathbf{A})^{-1} \right]_{0j} \sum_{k=1}^{m+1} \left[ \mathbf{A}^{\mathrm{T}} \right]_{jk} \delta_{nk}
$$
  
\n
$$
= \sum_{j=1}^{m+1} \left[ (\mathbf{A}^{\mathrm{T}} \cdot \mathbf{A})^{-1} \right]_{0j} \left[ \mathbf{A}^{\mathrm{T}} \right]_{jn}
$$
  
\n
$$
= \sum_{j=1}^{m+1} \left[ (\mathbf{A}^{\mathrm{T}} \cdot \mathbf{A})^{-1} \right]_{0j} A_{nj}
$$
 (8)

### 6 THE SAVITZKY–GOLAY SMOOTHING FILTER STEEL ASSESSED ASSESSED ASSESSED FOR SAVITZER STEEL ASSESSED ASSESSED ASSESSED ASSESSED ASSESSED ASSESSED ASSESSED ASSESSED ASSESSED ASSESSED ASSESSED ASSESSED ASSESSED AND MALL ASSESS

This concludes the derivation of the coefficients in the Savitzky–Golay filter, which may be computed once and for all in the beginning and afterwards used as the (for any practical purposes short) kernel  $c_j$  in the convolution described by Eq. (1).

4. In 2000, editors James Riordon, Elizabeth Zubritsky, and Alan Newman of Analytical Chemistry made a review article of what they had identified as the top-ten seminal papers in the history of the journal, based on the number of citations. Among the listed papers, of which some were written by Nobel-laureates-to-be, the original paper by Savitzky and Golay makes a somewhat odd appearance, as it not only concerns mainly numerical analysis, but also because it actually includes Fortran code for the implementation. The review article† concludes the discussion of the Savitzky–Golay smoothing filter with a reminiscence by Abraham Savitzky about the work:

"In thinking about why the technique has been so widely used, I've come to the following conclusions. First, it solves a common problem–the reduction of random noise by the wellrecognized least-squares technique. Second, the method was spelled out in detail in the paper, including tables and a sample computer subroutine. Third, the mathematical basis for the technique, although explicitly and rigorously stated in the article, was separated from a completely nonmathematical explanation and justification. Finally, the technique itself is simple and easy to use, and it works."

5. As a final remark on the Savitzky–Golay filtering algorithm, a few points on the actual implementation of the convolution need to be made. While the SGFILTER program relies on the method for computation of the Savitzky–Golay coefficients as presented in Numerical Recipes in C, 2nd Edn (Cambridge University Press, New York, 1994), it must be emphasized that the suggestion there presented for the convolution, which is to apply the *convlv* routine of Numerical Recipes in C, is significantly increasing the complexity and memory consumption in the filtering. In particular, the *convlv* routine in turn relies on consistent calls to the twofft routine, which in order to deliver proper data needs to be supplied with a return vector of twice the size of the input vector. In addition, convlv requires the size of the input vector to be of an integer power of two (say,  $M = 1024$ , 4096, etc.), which may be acceptable for one-off tests but is a rather inconvenient limitation for any more general applications.

Whether the SGFILTER program should employ the convolution engine supplied by the *convlv* routine (recommended in Numerical Recipes in  $C$ ) or the direct convolution as implemented in the *sqfilter* routine (recommended by me) is controlled by the CONVOLVE\_WITH\_NR\_CONVLV definition in the sgfilter.h header file. With reference to the above issues with convlv , I strongly advise keeping the default (0) setting for CONVOLVE\_WITH\_NR\_CONVLV.

<sup>†</sup> Available at http://pubs.acs.org/doi/pdf/10.1021/ac002801q

### 6. Revision history of the program.

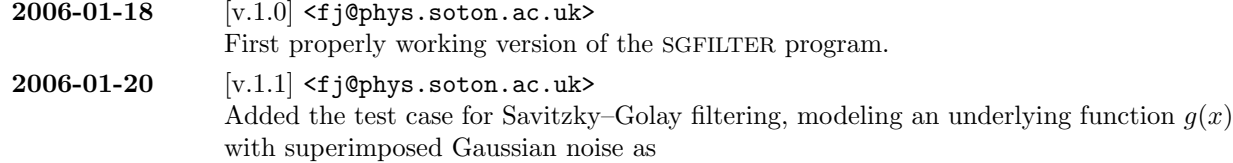

$$
f(x) = \cos(3x)\sin^{2}(x^{3}) + 4\sum_{k=1}^{4}\exp(-(x - x_{k})^{2}/w_{k}^{2}) + Vu(x)
$$
  
 
$$
g(x) \qquad \qquad \underbrace{\qquad \qquad }
$$
 noise

where  $u(x)$  is a normally distributed stochastic variable of mean zero and unit variance, V is the local variance as specified arbitrarily, and the remaining parameters  $(x_k, w_k)$ are the positions and widths of four Gaussian peaks superimposed onto the otherwise trigonometric expression for the underlying function.

- $2006-01-21$  [v.1.2]  $\leq$ fi@phys.soton.ac.uk> Changed the streaming of output (filtered) data so that the stdout stream now is directed to file whenever −o or −outputfile options are present at the calling command line.
- 2006-05-06  $[v.1.3] < f$  i Ophys.soton.ac.uk>

Added an introductory section documenting the derivation of the Savitzky–Golay filter as such. Always nice to have at hand when it comes to actually understanding why certain parameters in the filtering need to be in certain ranges. Also added automatic support for extracting the number of input samples automatically from the input file, hence making the −M and −−num\_samples option obsolete.

2006-05-06  $[v.1.4]$  <f j@phys.soton.ac.uk>

Replaced the convolution from the previously used convlv routine to a brute-force but more economical one, which now does not rely on the input data being a set of  $2^N$ samples for some  $N$ . However, I have chosen to keep the old implementation, which can be re-applied simply by changing the definition of CONVOLVE\_WITH\_NR\_CONVLV to "(1)."

- 2009-11-01  $[v.1.5]$  <http://jonsson.eu> Included the example.c file in the CWEB source of SGFILTER, for automatically is generated from the master CWEB source when passed through CTANGLE. A very nifty way indeed for keeping updated test cases.
- 2011-12-04 [v.1.6] <http://jonsson.eu> In the block concerned with the redirection of stdout when delivering filtered data, I found strange behaviour when executing SGFILTER under Windows. What happens is that any redirection of stdout back to terminal output in Windows naturally must be done in a different way than with the  $freen("/dev/tty", "a", stdout)$  which is accepted by OS X (Free BSD), Linux, or any other UNIX-like platforms. Hence, I simply added a (primitive) check on the platform type in the header file.

### 8 COMPILING THE SOURCE CODE SGFILTER  $\sqrt[5]{7}$

7. Compiling the source code. The program is written in CWEB, generating ANSI C (ISO C99) conforming source code and documentation as plain TEX-source, and is to be compiled using the sequences as outlined in the Makefile listed below. For general information on literate programming, CTANGLE, or CWEAVE, see http://www.literateprogramming.com.

# # Makefile designed for use with ctangle, cweave, gcc, and plain TeX. # # Copyright (C) 2002-2011, Fredrik Jonsson <http://jonsson.eu> # # The CTANGLE program converts a CWEB source document into a C program # which may be compiled in the usual way. The output file includes #line # specifications so that debugging can be done in terms of the CWEB source # file. # # The CWEAVE program converts the same CWEB file into a TeX file that may # be formatted and printed in the usual way. It takes appropriate care of # typographic details like page layout and the use of indentation, italics, # boldface, etc., and it supplies extensive cross-index information that it # gathers automatically. # # CWEB allows you to prepare a single document containing all the informa- # tion that is needed both to produce a compilable C program and to produce # a well-formatted document describing the program in as much detail as the # writer may desire. The user of CWEB ought to be familiar with TeX as well # as C. # PROJECT = sgfilter  $CTANGLE = change$  $CWEAVE = cweave$  $CC = \text{gcc}$ CCOPTS = -O2 -Wall -ansi -std=iso9899:1999 -pedantic  $LNOPTS = -lm$  $TEX = \text{tex}$  $DVIPS$  = dvips  $DVIPSOPT = -ta4 -D1200$  $PS2PDF$  =  $ps2pdf$ METAPOST = mpost all: \$(PROJECT) \$(PROJECT).pdf \$(PROJECT): \$(PROJECT).o \$(CC) \$(CCOPTS) -o \$(PROJECT) \$(PROJECT).o \$(LNOPTS) \$(PROJECT).o: \$(PROJECT).c \$(CC) \$(CCOPTS) -c \$(PROJECT).c \$(PROJECT).c: \$(PROJECT).w \$(CTANGLE) \$(PROJECT) \$(PROJECT).c

```
$(PROJECT).pdf: $(PROJECT).ps
         $(PS2PDF) $(PROJECT).ps $(PROJECT).pdf
$(PROJECT).ps: $(PROJECT).dvi
         $(DVIPS) $(DVIPSOPT) $(PROJECT).dvi -o $(PROJECT).ps
$(PROJECT).dvi: $(PROJECT).tex
         $(TEX) $(PROJECT).tex
$(PROJECT).tex: $(PROJECT).w
         $(CWEAVE) $(PROJECT)
clean:
         -rm -Rf $(PROJECT) * *.c *.h *.o *.exe *.dat *.pdf *.mp *.trj *.mpx
         -rm -Rf *.tex *.aux *.log *.toc *.idx *.scn *.dvi *.ps *.1 *.eps
archive:
         make -ik clean
         tar --gzip --directory=../ -cf ../$(PROJECT).tar.gz $(PROJECT)
```
This Makefile essentially executes two major calls. First, the CTANGLE program parses the CWEB source file sgfilter.w to extract a C source file sgfilter.c which may be compiled into an executable program using any ANSI C conformant compiler. The output source file sgfilter.c includes #line specifications so that any debugging conveniently can be done in terms of line numbers in the original CWEB source file sgfilter.w. Second, the CWEAVE program parses the same CWEB source file sgfilter.w to extract a plain TEX file sgfilter.tex which may be compiled into a PostScript or PDF document. The document file sgfilter.tex takes appropriate care of typographic details like page layout and text formatting, and supplies extensive cross-indexing information which is gathered automatically. In addition to extracting the documentary text, CWEAVE also includes the source code in cross-referenced blocks corresponding to the descriptors as entered in the CWEB source code.

Having executed make (or gmake for the GNU enthusiast) in the same directory where the files sgfilter.w and Makefile are located, one is left with the executable file sgfilter, being the ready-to-use compiled program, and the PostScript file sgfilter.ps (or PDF file sgfilter.pdf) which contains the full documentation of the program, that is to say the document you currently are reading. Notice that on platforms running any operating system by Microsoft, the executable file will instead automatically be named sgfilter.exe. This convention also applies to programs compiled under the UNIX-like environment CYGWIN.

8. Running the program. The program is entirely controlled by the command line options supplied when invoking the program. The syntax for executing the program is

### sgfilter [options]

where options include the following, given in their long as well as their short forms (with prefixes '−−' and '−', respectively):

−−inputfile, −i  $\langle input\ filename\rangle$ 

Specifies the raw, unfiltered input data to be crunched. The input file should describe the input as two columns containing  $x$ - and  $y$ -coordinates of the samples.

−−outputfile, −o  $\langle output\ filename\rangle$ 

Specifies the output file to which the program should write the filtered profile, again in a two-column format containing  $x$ - and  $y$ -coordinates of the filtered samples. If this option is omitted, the generated filtered data will instead be written to the console (terminal).

 $\neg$ nl  $\langle n_L \rangle$ 

Specifies the number of samples  $n<sub>L</sub>$  to use to the "left" of the basis sample in the regression window (kernel). The total number of samples in the window will be  $nL + nR + 1$ .

−nr  $\langle n_R \rangle$ 

Specifies the number of samples  $n_R$  to use to the "right" of the basis sample in the regression window (kernel). The total number of samples in the window will be  $nL+nR+1$ .

 $\neg m \langle m \rangle$ 

Specifies the order m of the polynomial  $p(x) = a_0 + a_1(x - x_k) + a_2(x - x_k)^2 + \ldots + a_m(x - x_k)$  $(x_k)^m$  to use in the regression analysis leading to the Savitzky–Golay coefficients. Typical values are between  $m = 2$  and  $m = 6$ . Beware of too high values, which easily makes the regression too sensitive, with an oscillatory result.

−ld  $\langle l_D \rangle$ 

Specifies the order of the derivative to extract from the Savitzky–Golay smoothing algorithm. For regular Savitzky–Golay smoothing of the input data as such, use  $l_D = 0$ . For the Savitzky–Golay smoothing and extraction of derivatives, set  $l<sub>D</sub>$  to the order of the desired derivative and make sure that you correctly interpret the scaling parameters as described in Numerical Recipes in C, 2nd Edn (Cambridge University Press, New York, 1994).

−−help, −h

Displays a brief help message and terminates the SGFILTER program clean from any error codes.

−−verbose, −v

Toggle verbose mode. (Default: Off.) This option should always be omitted whenever no output file has been specified (that is to say, omit any −−verbose or −v option whenever −−outputfile or −o has been omitted), as the verbose logging otherwise will contaminate the filtered data stream written to the console (terminal).

9. Example of Savitzky–Golay filtering with the SGFILTER program. It is always a good idea to create a rather "nasty" test case for an algorithm, and in this case it also provides the reader of this code with a (hopefully) clear example of usage of the SGFILTER program.

We start off with generating a test suite of noisy data, in this case modeling an underlying function  $g(x)$ with superimposed Gaussian noise as

$$
f(x) = \cos(3x)\sin^{2}(x^{3}) + 4\sum_{k=1}^{4} \exp(-(x - x_{k})^{2}/w_{k}^{2}) + Vu(x)
$$
  
 
$$
g(x) \qquad \qquad \underbrace{\qquad \qquad }
$$
 noise

where  $u(x)$  is a normally distributed stochastic variable of mean zero and unit variance, V is the local variance as specified arbitrarily, and the remaining parameters  $(x_k, w_k)$  are the positions and widths of four Gaussian peaks superimposed onto the otherwise trigonometric expression for the underlying function. For the current test suite we use  $(x_1, w_1) = (0.2, 0.007), (x_2, w_2) = (0.4, 0.01), (x_3, w_3) = (0.6, 0.02),$  and  $(x_4, w_4) = (0.8, 0.04)$ . These Gaussian peaks serve as to provide various degrees of rapidly varying data, to check the performance in finding maxima. Meanwhile, the less rapidly varying domains which are dominated by the trigonometric expression serves as a test for the capability of the filter to handle rather moderate variations of low amplitude.

The underlying test function  $g(x)$  is shown† in Fig. 1.

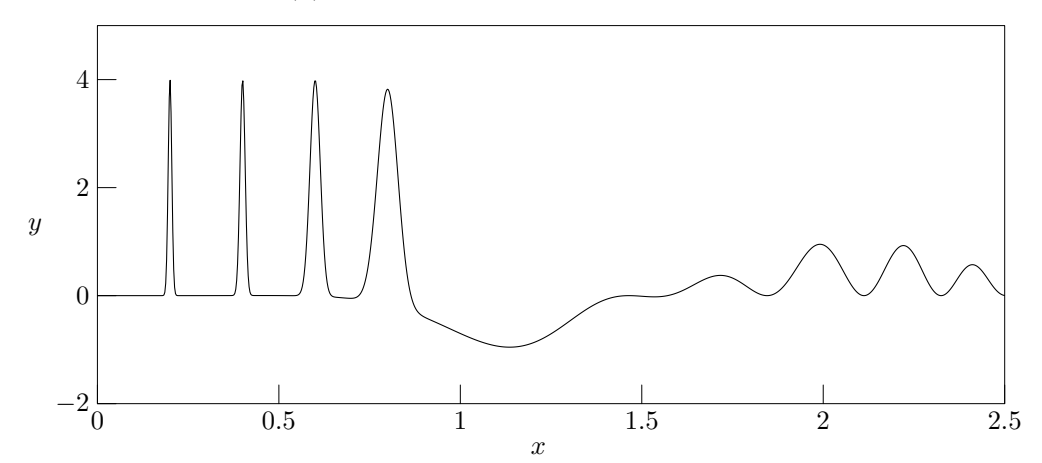

Figure 1. The underlying test function  $g(x) = \cos(3x)\sin^2(x^3) + 4\sum_{k=1}^4 \exp(-(x (x_k)^2/w_k^2$  without any added noise. Here the positions and widths of the Gaussian peaks are  $(x_1, w_1) = (0.2, 0.007), (x_2, w_2) = (0.4, 0.01), (x_3, w_3) = (0.6, 0.02),$  and  $(x_4, w_4) =$  $(0.8, 0.04).$ 

The generator of artificial test data to be tested by the Savitsky–Golay filtering algorithm is here included as a simple C program, which automatically is generated from the master CWEB source when passed through CTANGLE.

 $\langle$  example.c 9  $\rangle \equiv$ #include <stdio.h> #include <stdlib.h>  $\#include$   $\star$  time.h>  $\#include$   $\star$  finclude  $\star$   $\star$  ath.h> #define TWOPI (2.0 ∗ 3.141592653589793) float  $qauss$  (float x, float w, float xa)

† See the \*.eps blocks in the enclosed Makefile for details on how METAPOSTwas used in the generation of the encapsulated PostScript images shown in Figs. 1–6.

```
{
  return (exp(-pow(((x - xa)/w), 2)));
}
float func(float x)
{
  float retval = gauss(x, 0.007, 0.2); /* x_1 = 0.2, w_1 = 0.007 *retval += gauss(x, 0.01, 0.4); /* x_2 = 0.4, w_2 = 0.01 */<br>retval += gauss(x, 0.02, 0.6); /* x_3 = 0.6, w_3 = 0.02 */
  retval += gauss(x, 0.02, 0.6); /* x_3 = 0.6, w_3 = 0.02*/<br>retval += gauss(x, 0.04, 0.8); /* x_4 = 0.8, w_4 = 0.04*/retval += gauss(x, 0.04, 0.8);retval *=4.0;retval + = cos(3.0 * x) * pow(sin(pow(x, 3)), 2);return (retval);
}
int main(int argc, char *argv[])
{
  int k, mm = 1024;
  float var = 1.0, xmax = 2.5, x1, x2, u, v, f, z;
  if (\text{arg} c > 1) sscanf (\text{arg} v[1], "\text{f", \&var}; /* Read first argument as variance */
  srand ((unsigned) time (\Lambda)); /* Initialize random number generator */
  for (k = 0; k < mm - 1; k += 2)x1 = \text{max} * k / ((\text{double}) \text{mm} - 1);x2 = xmax * (k + 1)/((double) mn - 1);u = ((\text{float}) \text{ rand}())/RAND_MAX; \rightarrow Uniformly distributed over [0, 1] \ast/
     v = ((\text{float}) \text{ rand}())/RAND_MAX; /* Uniformly distributed over [0, 1] */
     if (u > 0.0) { /* Apply the Box–Muller algorithm on u and v \neqf = sqrt(-2 * log(u));z = \texttt{TWOPI} * v;u = f * cos(z); /* Normally distributed with E(u)=0 and Var(u)=1 */
       v = f * sin(z); /* Normally distributed with E(u)=0 and Var(u)=1 */
       fprintf (stdout, "%1.8f\", x1, func(x1) + var * u); /* f(x<sub>1</sub>) */<br>fprintf (stdout, "%1.8f\", x2, func(x2) + var * v); /* f(x<sub>2</sub>) */
       fprintf (stdout, "%1.8f \ln", x2, func(x2) + var * v);
     }
  }
  return (0);
}
```
10. After having compiled the above code example.c, simply run ./example  $\langle noise \space variance \rangle$  >  $\langle file \rangle$ name) in order to generate the test function with a superimposed normally distributed (gaussian) noise of desired variance. In particular, we will in this test suite consider variances of 0 (that is to say, the underlying function without any noise), 0.5, 1.0, and 2.0. Such data files are simply generated by executing†

```
./example 0.0 > example-0.0.dat
./example 0.5 > example-0.5.dat
./example 1.0 > example-1.0.dat
./example 2.0 > example-2.0.dat
```
The resulting "noisified" suite of test data are in Figs. 2–4 shown for the respective noise variances of  $V = 0.5$ ,  $V = 1.0$ , and  $V = 2.0$ , respectively.

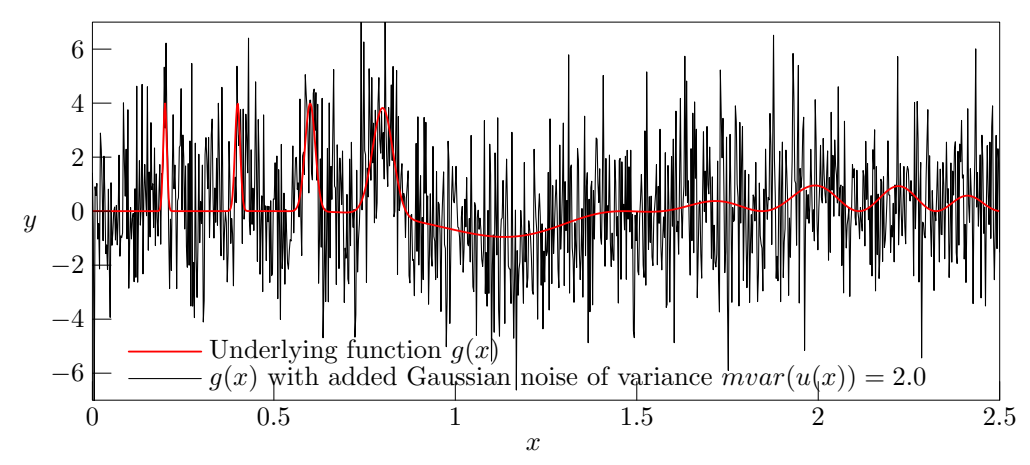

**Figure 2.** The test function  $g(x)$  with added Gaussian noise of variance  $V = 2.0$ , as stored in file example−2.0.dat in the test suite.

```
clear all; close all;
hold on;
u=load('example-2.0.dat'); plot(u(:,1),u(:,2),'-b');
u = load('example-1.0.dat'); plot(u(:,1), u(:,2), ' - c');u=load('example-0.5.dat');        plot(u(:,1),u(:,2),'-r');
u=load('example-0.0.dat'); plot(u(:,1),u(:,2),'-k');
legend('var(f(x))=2.0','var(f(x))=1.0','var(f(x))=0.5','var(f(x))=0.0');
hold off;
title('Artificial data generated for tests of Savitzky-Golay filtering');
xlabel('x');ylabel('f(x'));
```
<sup>†</sup> The resulting test data, which so far has not been subject to any filtering, may easily be viewed by running the following script in Octave/Matlab:

11. Applying the Savitzky–Golay filter to the test data is now a straightforward task. Say that we wish to test filtering with polynomial degree  $m = 4$  and  $ld = 0$  (which is the default value of  $ld$ , for regular smoothing with a delivered "zero:th order derivative", that is to say the smoothed non-differentiated function), for the two cases  $nl = nr = 10$  (in total 21 points in the regression kernel) and  $nl = nr = 60$  (in total 121 points in the regression kernel). Using the previously generated test suite of noisy data, the filtering is then easily accomplished by executing:

```
./sgfilter -m 4 -nl 60 -nr 60 -i example-0.0.dat -o example-0.0-f-60.dat
./sgfilter -m 4 -nl 10 -nr 10 -i example-0.0.dat -o example-0.0-f-10.dat
./sgfilter -m 4 -nl 60 -nr 60 -i example-0.5.dat -o example-0.5-f-60.dat
./sgfilter -m 4 -nl 10 -nr 10 -i example-0.5.dat -o example-0.5-f-10.dat
./sgfilter -m 4 -nl 60 -nr 60 -i example-1.0.dat -o example-1.0-f-60.dat
./sgfilter -m 4 -nl 10 -nr 10 -i example-1.0.dat -o example-1.0-f-10.dat
./sgfilter -m 4 -nl 60 -nr 60 -i example-2.0.dat -o example-2.0-f-60.dat
./sgfilter -m 4 -nl 10 -nr 10 -i example-2.0.dat -o example-2.0-f-10.dat
```
The resulting filtered data sets are shown in Figs. 3–6 for noise variances of  $V = 2.0, V = 1.0, V = 0.5$ , and  $V = 0$ , respectively. The final case corresponds to the interesting case of filtering the underlying function  $g(x)$ without any added noise whatsoever, which corresponds to performing a local regression of the regression polynomial to the analytical trigonometric and exponential functions being terms of  $g(x)$ , a regression where we by no means should expect a perfect match.

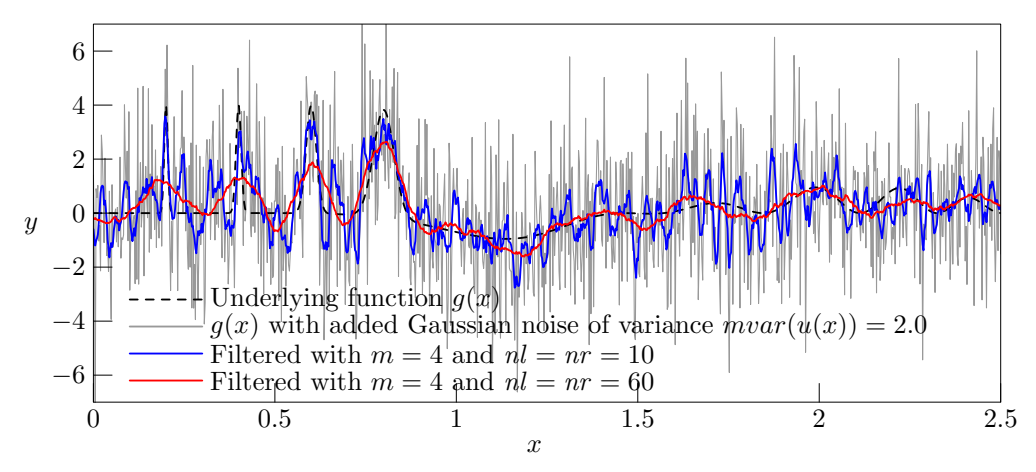

**Figure 3.** The profiles resulting from Savitzky–Golay-filtering of the test function  $q(x)$ with added Gaussian noise of variance  $V = 2.0$ .

As can be seen in Fig. 3, the results from filtering the "worst-case" set (with noise variance  $V = 2.0$ ) with  $nl = nr = 10$   $nl + nr + 1 = 21$  samples in the regression kernel) and  $m = 4$  (curve in blue) yield a rather good tracking of the narrow Gaussian peaks, meanwhile performing rather poor in the low-amplitude and rather slowly varying trigonometric hills in the right-hand side of the graph. As a reference, the underlying function  $g(x)$  is mapped in dashed black. On the other hand, with  $nl = nr = 60(nl + nr + 1) = 121$  samples in the regression kernel) and keeping the same degree of the regression polynomial (curve in red), the narrow peaks are barely followed, meanwhile having a rather poor performance in the slowly varying hills as well (albeit of a very poor signal-to-noise ratio).

However, with a lower variance of the superimposed noise, we at  $V = 1$  have a nice tracking of the slowly varying hills by the 121-sample regression kernel, as shown in Fig. 4, meanwhile having a good tracking of the narrow Gaussian peaks by the 21-sample regression kernel. That the  $nl + 21$ -sample window is noisier than the 121-sample one should not really be surprising, as the higher number of samples in the regression window tend to smoothen out the regression even further.

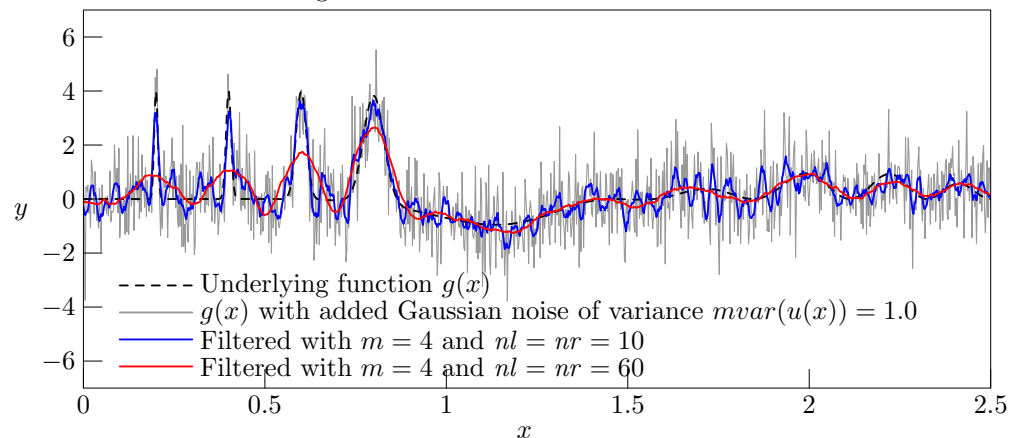

**Figure 4.** The profiles resulting from Savitzky–Golay-filtering of the test function  $g(x)$ with added Gaussian noise of variance  $V = 1.0$ .

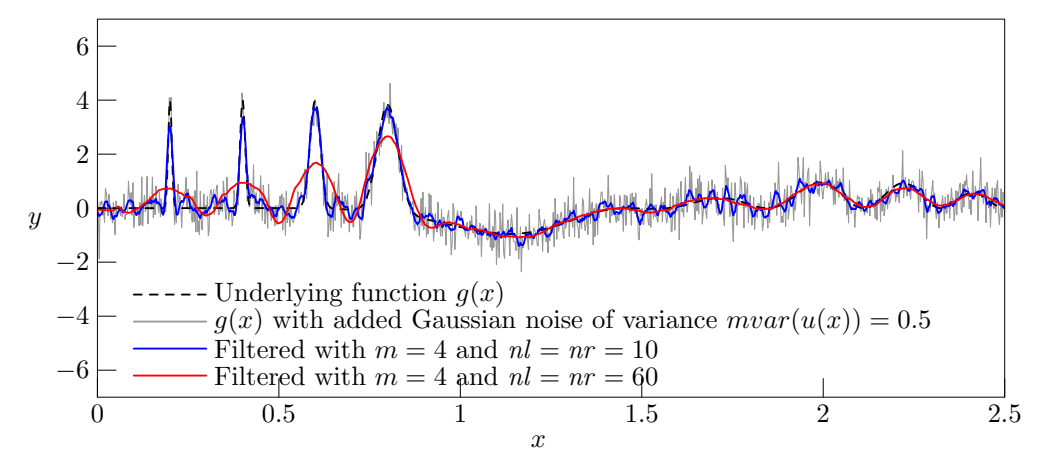

**Figure 5.** The profiles resulting from Savitzky–Golay-filtering of the test function  $g(x)$ with added Gaussian noise of variance  $V = 0.5$ .

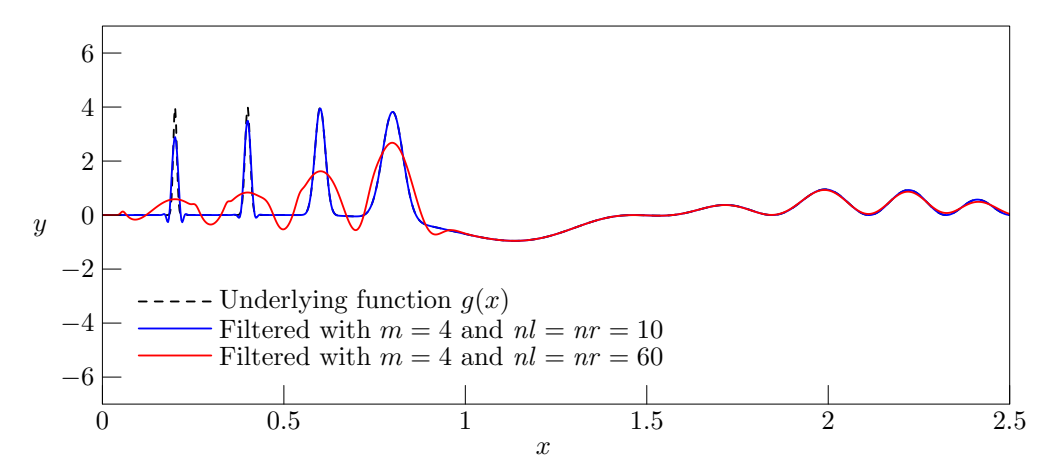

**Figure 6.** The profiles resulting from Savitzky–Golay-filtering of the test function  $q(x)$ with added Gaussian noise of variance  $V = 0$ , that is to say a direct regression against the underlying function  $g(x)$ . This figure illustrates the limitations of the attempts of linear regression of a polynomial to an underlying function which clearly cannot be approximated by a simple polynomial expressin in certain domains. One should always keep this limitation in mind before accepting (or discarding) data filtered by the Savitzky– Golay algorithm, despite the many cases in which it performs exceptionally well.

### §11 SGFILTER EXAMPLE OF SAVITZKY-GOLAY FILTERING WITH THE SGFILTER PROGRAM 17

12. Header files. We put the interface part of our routines in the header file sgfilter.h, and we restrict ourselves to a lowercase file name to maintain portability among operating systems with case-insensitive file names. There are just a few global definitions present in the SGFILTER program:

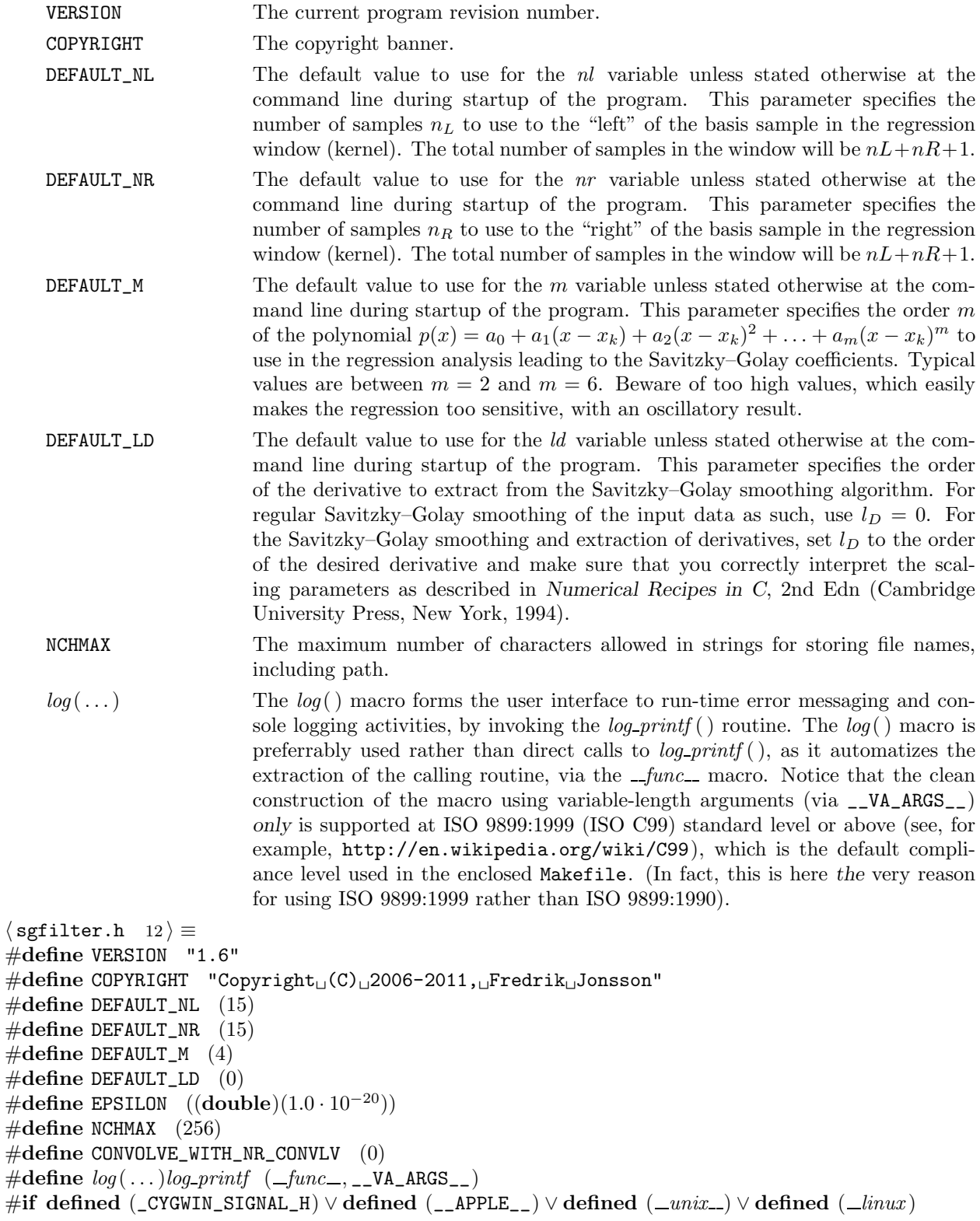

 $\#$ define UNIX\_LIKE\_OS (1)

 $#$ endif

- void log\_printf (const char ∗function\_name, const char ∗format, ...);
- int \*ivector (long  $nl$ , long  $nh$ );
- double  $*dector$  (long nl, long nh);
- double  $**dmatrix$  (long nrl, long nrh, long ncl, long nch);
- void  $free\_vector(int *v, long nl, long nh);$
- void free\_dvector(double  $*v$ , long nl, long nh);
- void free\_dmatrix (double ∗∗m, long nrl, long nrh, long ncl, long nch);
- void  $\{lubits\}$ (double \*\*a, int n, int \*indx, double b[]);
- void  $ludcmp$ (double ∗∗a, int n, int \*indx, double \*d);
- void  $four1$  (double  $data[]$ , unsigned long nn, int isign);
- void twofft(double  $data1[]$ , double  $data2[]$ , double fft1 $[]$ , double fft2 $[]$ , unsigned long n);
- void realft(double  $data[]$ , unsigned long n, int isign);
- char convlv (double data  $[$ ], unsigned long n, double respns  $[$ ], unsigned long m, int isign, double  $ans[]$ ;
- char sgcoeff (double c[], int np, int nl, int nr, int ld, int m);
- char sgfilter (double yr [], double yf [], int mm, int nl, int nr, int ld, int m);
- char  $*strip_away_path(charfilename[])$ ;
- long int  $num\_coordinate\_pairs$  (FILE  $*file$ );

13. The main program. Here follows the general outline of the main routine of the SGFILTER program. This is where it all starts.

```
\langle Library inclusions 14\rangle\langle Global variables 15 \rangle\langle Definitions of routines 22\rangleint main(int \; argc, char \; *argv[])\{\langle Definition of variables 16\rangle\langle Parse command line for options and parameters 17\rangle\langle Allocate memory and read M samples of unfiltered data from file 18\rangleFilter raw data through the Savitzky–Golay smoothing filter 19\langle Write filtered data to file or terminal output 20 \rangle\langle Deallocate memory 21 \ranglereturn (EXIT_SUCCESS);
}
```
14. Library dependencies. The standard ANSI C libraries included in this program are:

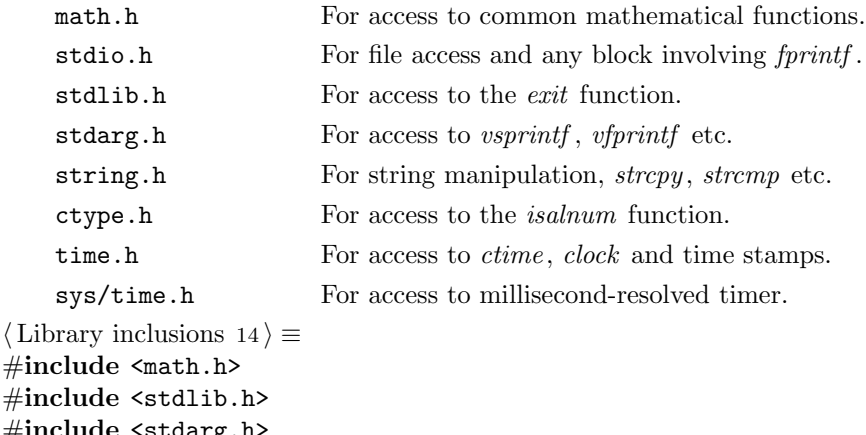

```
\#\text{in}#include <stdarg.h>
#include <stdio.h>
#include <string.h>
#include <ctype.h>
#include <time.h>
#include <sys/time.h>
#include "sgfilter.h"
This code is used in section 13.
```
15. Declaration of global variables. The only global variables allowed in my programs are *optarg*, which is a pointer to the the string of characters that specified the call from the command line, and progname, which simply is a pointer to the string containing the name of the program, as it was invoked from the command line. Typically, the *progname* string is the result remaining after having passed *argv* [0] through the *strip\_away\_path* routine, just before parsing the command line for parameters.

 $\langle$  Global variables 15  $\rangle \equiv$ extern char ∗optarg; char ∗progname ; This code is used in section 13.

### 20 THE MAIN PROGRAM SGFILTER  $\S16$

16. Declaration of local variables of the main program. In CWEB one has the option of adding variables along the program, for example by locally adding temporary variables related to a given sub-block of code. However, the philosophy in the SGFILTER program is to keep all variables of the main section collected together, so as to simplify tasks as, for example, tracking down a given variable type definition. The local variables of the program are as follows:

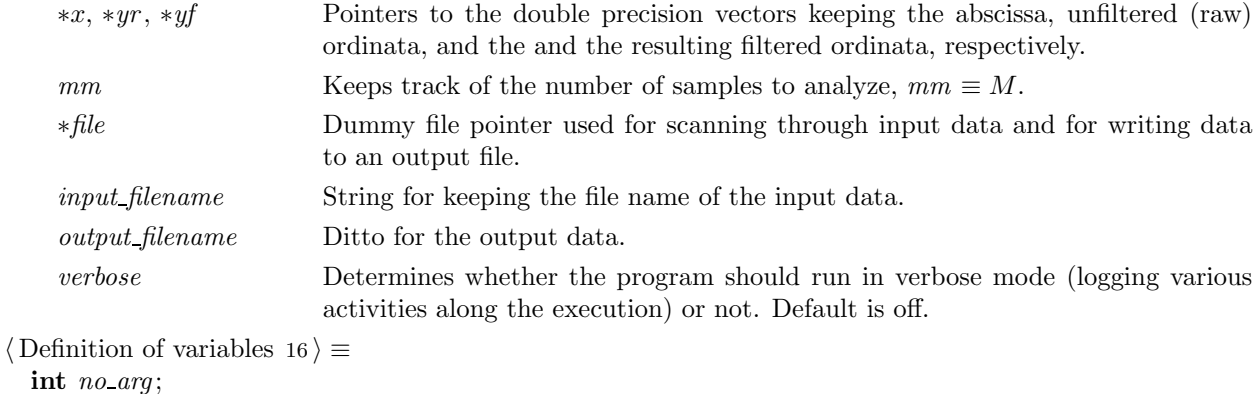

int  $nl =$  DEFAULT\_NL; int  $nr =$  DEFAULT\_NR; int  $ld = \text{DEFAULT\_LD}$ ; int  $m =$  DEFAULT\_M; long int k,  $mm = 0$ ; double  $*x$ ,  $*yr$ ,  $*yf$ ; char  $input\_filename$  [NCHMAX] = "",  $output\_filename$  [NCHMAX] = ""; char *verbose* = 0; FILE ∗file ; This code is used in section 13.

17. Parsing command line options. All input parameters are passed to the program through command line options to the SGFILTER program. The syntax of the accepted command line options is listed whenever the program is invoked without any options, or whenever any of the −−help or −h options are specified at startup.

```
\langle Parse command line for options and parameters 17\rangle \equivpropname = strip_away_path(argv[0]);no_arg = \arg c;while (-argc) {
        if (\neg \textit{stremp}(\textit{arg} \cup \textit{neg} - \textit{arg} \cup \neg \textit{stremp}(\textit{arg} \cup \textit{neg} - \textit{arg} \cup \neg \textit{stremp}(\textit{arg} \cup \textit{neg} - \textit{arg} \cup \neg \textit{stramp} - \textit{outputfile})))−−argc;
            strcpy(output_{\text{filename}, \text{arg}v \mid no_{\text{parg}} - \text{arg}c));}
        else if (\neg \textit{stromp}(\textit{argv} \mid \textit{no\_arg} - \textit{argc}, \neg \textit{-ir}) \lor \neg \textit{stromp}(\textit{argv} \mid \textit{no\_arg} - \textit{argc}, \neg \textit{-inputfile''}) )−−argc;
            strcpy (input_{\text{f}lename}, \text{arg}v [no_{\text{arg}} - \text{arg}c]);}
        else if (\neg \textit{stromp}(\textit{argv} \mid \textit{no} \_textit{arg} - \textit{argc}), "-\textit{http}") \lor \neg \textit{stromp}(\textit{argv} \mid \textit{no} \_textit{arg} - \textit{argc}), "--\textit{help"}) )showsomehelp();
            exit(0);}
        else if (\neg \textit{stremp}(\textit{argv} \mid \textit{no\_arg} - \textit{argc}, \neg \neg \textit{v}^*) \lor \neg \textit{stremp}(\textit{argv} \mid \textit{no\_arg} - \textit{argc}, \neg \textit{v}^* \neg \textit{v}^* \lor \neg \textit{stremp}(\textit{argv} \mid \textit{no\_arg} - \textit{argc})verbose = (verbose ? 0 : 1);}
        else if (\neg \text{stremp}(\text{arg}(\text{no} \_\text{arg} - \text{arg}(\cdot, \text{''-nl''}))-–arac;
            if (\neg sscanf(\text{arg}v \, [\text{no-arg} - \text{arg}c], "\&nl)) {
                 log("Error<sub>⊥in</sub>'-nl'<sub>□</sub>option.");
                 exit(1);}
        }
        else if (\neg \textit{stremp}(\textit{argv}[\textit{no\_arg} - \textit{argc}], \text{''-nr''}))--\arg c;
            if (\neg sscanf(\text{arg}v \, \lceil n \cdot \text{arg} - \text{arg}c \rceil, \text{``%d''}, \& n \cdot r) {
                 log("Error<sub>\sqcup</sub>'−nr'\sqcupoption.");
                 exit(1):
            }
        }
        else if (\neg \textit{stremp}(\textit{argv}[\textit{no\_arg} - \textit{argc}], \texttt{"-ld"})) {
            --\arcc;
            if (\neg sscanf(\text{arg}v \, | \text{no\_arg} - \text{arg}c], "%d", &ld)) {
                 log("Error<sub>∪</sub>in<sub>□</sub>'-ld'<sub>u</sub>option.");
                 exit(1);}
        }
        else if (\neg \text{strcmp}(\text{arg}v \, [no\_\text{arg} - \text{arg}c], \text{ "--m"})) {
            --\arg c;
            if (\neg sscanf(\text{arg}v \, \lceil n \circ \text{arg} - \text{arg}c \rceil, \, \text{``%d''}, \& m)) {
                 log("Error<sub>∪</sub>in<sub>□</sub>'-m'<sub>u</sub>option.");
                 exit(1);}
         }
        else {
```
}

```
log("Unrecognized_{\text{1}} | \text{option}_{\text{1}} \text{%s}'.", argv [no\_arg - argc]);
      showsomehelp( );
      exit(1);}
if (verbose) fprint(f.stdout, "This<sub>u</sub>is<sub>u</sub>%s<sub>u</sub>v. %s<sub>u</sub>.*s<sub>u</sub>*, programe, VERSION, COPYRIGHT);
```
This code is used in section 13.

18. This is the where the raw (unfiltered) data is loaded into the computer memory. This block assumes that the number of data points, M, has not previously been determined, neither by analysis of the input file nor explicitly stated via command line options, and hence the number of samples is automatically extracted using the num coordinate pairs routine.

```
\langle Allocate memory and read M samples of unfiltered data from file 18\rangle \equivif (\neg \textit{stremp}(\textit{input}\_\textit{filename}, \text{""}))log ("No<sub>⊔</sub>input<sub>⊔</sub>file<sub>⊔</sub>specified!<sub>⊔</sub>(Please<sub>⊔</sub>use<sub>⊔</sub>the<sub>⊔</sub>'--inputfile'<sub>U</sub>option.)");
      \log(\text{"Execute$\sqcup$'}\text{%s$\sqcup$--help'}\sqcup \text{for$\sqcup$help."}, \textit{progname});exit(1);}
  if ((file = fopen(input_filename, "r")) \equiv \Lambda) {
      log("Could_\text{L}not_\text{U}open_\text{L}'s_\text{U}for_\text{U}loading_\text{L}raw_\text{U}data!" , input\text{ }filename);exit(1);}
  mm = num\_coordinate\_pairs (file);
  if (mm < nl + nr + 1) {
      log("Error: _{u}The_{u}number_{u}M=\text{Md}_{u}of_{u}data_{u}points_{u}must_{u}be_{u}at_{u}least_{u}nl+nr+1=\text{M}", mm, nl+nr+1;log("Please<sub>□</sub>check<sub>□</sub>your<sub>□</sub>-nl<sub>□</sub>or<sub>□</sub>-nr<sub>□</sub>options.");
      exit(1);}
  if (verbose) {
      log("loading \text{Id}_\text{u}mfiltered samples from \text{S.} \ldots, mm, input filename);
      log("
...
idllocating
memory
jfor
jstorage
...");
  }
  x = \text{dvector}(1, \text{mm});yr = dvector(1, mm);#if CONVOLVE_WITH_NR_CONVLV
   yf = dvector(1, 2 * mm);\#\textbf{else}yf = dvector(1, mm);\#endif
  if (verbose) log("<sub>\cup</sub>..._{\cup}scanning\cup%s_{\cup}for_{\cup}input_{\cup}data_{\cup}...", input_filename);
  for (k = 1; k \leq mm; k++) {
      f scanf (file, "%1f", \&x[k]); /* Scan x-coordinate */
      f scanf (file, "%1f", \&yr[k]); /* Scan unfiltered y-coordinate */
   }
  fclose(file);
  if (verbose) log("
...
dome
.
Input
now
residing
in
RAM.");
```
19. Filter data. This is simple. One single call to the sgfilter routine and we are done.

```
\langle Filter raw data through the Savitzky–Golay smoothing filter 19 \rangle \equiv
```

```
if (\neg \textit{sgfilter}(yr, yf, mm, nl, nr, ld, m)) {
```

```
if (verbose) log("Successfully<sub>□</sub> performed<sub>□</sub>Savitzky-Golay<sub>□</sub>filtering.");
```

```
}
```
else {

```
if (verbose) log("Error: Could not perform Savitzky-Golay filtering.");
```
}

This code is used in section 13.

20. Write the filtered data to file or *stdout*, depending on whether or not the command line options −o or −outputfile were present when starting the SGFILTER program. We here use a redirection of the stdout stream using freepen(output filename, "w", stdout)  $) \equiv \Lambda$  and (in the case of unix-like systems) a re-redirection back to terminal output again with freopen("/dev/tty", "a", stdout).

 $\langle$  Write filtered data to file or terminal output 20  $\rangle \equiv$ 

```
if (\neg \text{stremp}(\text{output}\_\text{filename}, \text{""})) { /* No filename specified */
     if (verbase) log("Writing \mathcal{AId}_\text{u} filtered \mathcal{A} samples_\text{u} to \mathcal{A} cone. \dots", mm);}
  else { /* If file name specified \Rightarrow redirect stdout to file */
     if (verpose) log("Writing<sub>10</sub>%1d<sub>11</sub>filtered<sub>11</sub>samples<sub>11</sub>to<sub>11</sub>%s...", mm, output filename);
     if ((file = freopen(output_filename, "w", stdout)) \equiv \Lambda) {
        log ("Error: Unable to redirect stdout stream to file \%s.", output filename);
        exit(1):
     }
  }
  for (k = 1; k \leq mm; k++) for [stdout, "\, 1.8f_1\,.8f\,n", x[k], yf[k]);
#ifdef UNIX_LIKE_OS
  freen("/dev/try", "a", stdout); /* Redirect stdout back to console output */
#endif
  if (verbose) log ("<sub>\sqcup</sub> ...\sqcupdone.");
```
This code is used in section 13.

21. Deallocate memory.

```
\langle Deallocate memory 21 \rangle \equivfree\text{-}detector(x, 1, mm);free\_detector(yr, 1, mm);#if CONVOLVE_WITH_NR_CONVLV
  free\_detector(yf, 1, 2 * mm);#elsefree\_detector(yf, 1, mm);#endif
This code is used in section 13.
```
### 24 ROUTINES USED BY THE PROGRAM SGFILTER  $\S 22$

### 22. Routines used by the program.

 $\langle$  Definitions of routines 22 $\rangle \equiv$ 

 $\langle$  Routine for error messaging 23 $\rangle$ 

Routine for allocation of integer precision vectors  $i$ 

Routine for allocation of double floating-point precision vectors

Routine for allocation of double floating-point precision matrices

Routine for deallocation of integer precision vectors  $\rangle$ 

Routine for deallocation of double floating-point precision vectors

Routine for deallocation of double floating-point precision matrices

Routine for solving systems of linear equations by LU decomposition  $30\,\rangle$ 

Routine for performing LU decomposition of a matrix

Routine for discrete Fourier transformation of real-valued data  $i$ 

Routine for simultaneous fast Fourier transformation of two data sets )

Routine for Fourier transformation of real-valued data

Routine for numerical convolution )

Routine for computation of coefficients for Savitzky–Golay filtering

Routine for Savitzky–Golay filtering

Routine for removing preceding path of filenames  $38 \, \rangle$ 

Routine for displaying a brief help message on usage

 $\langle$  Routine for obtaining the number of coordinate pairs in a file 42 $\rangle$ 

23. The void log-printf (const char ∗function name, const char \*format, ...) routine writes formatted entries to standard output, displaying time and calling routine in a coherent manner. Notice that although the log printf () routine is the one which performs the actual messaging, the  $log()$  macro (defined in the header file) is the preferred way of accessing this routine, as it provides a more compact notation and automatically takes care of supplying the reference to the name of the calling function.

Also notice that the const char type of the last two input pointer arguments here is absolutely essential in order to pass strict pedantic compilation with GCC.

The routine accepts two input parameters. First, *function name* which should be the name of the calling function. This is to ensure that any displayed error messages are properly matched to the issuing routines. Notice, however, that the log ( ) macro (which is the preferred way of displaying error messages) automatically takes care of supplying the proper function name. Second, format, which simply is the format and message string to be displayed, formatted in the C-standard  $printf()$  or  $printf()$  syntax.

 $\langle$  Routine for error messaging 23  $\rangle \equiv$ 

```
void log printf (const char ∗function name , const char ∗format, . . .)
{
  va list args:
  time_t time0:
  struct tm lt:
  struct timeval tv;
  char logentry [1024];
  gettime of day (&tv, \Lambda);time(\&time0);lt = *locatione(\&time0);
  sprintf (logentry, "%02u%02u%02u;%02u:%02u:%02u.%03d<sub>1</sub>", lt.tm year -100, lt.tm mon +1,
       lt.tm\_mday, lt.tm\_hour, lt.tm\_min, lt.tm\_sec, tv.tv\_usec/1000;
  sprintf (logentry + strlen(logentry), "(\&s)\vert", function_name);
  va_start(args, format); \longrightarrow Initialize args by the va_start() macro \ast/
  vsprintf (logentry + strlen(logentry), format, args);
  va_end(args); \frac{\sqrt{4}}{2} /* Terminate the use of args by the va_end() macro \frac{\sqrt{4}}{2}sprintf (logentry + strlen(logentry), "\n"); /* Always append newline */
  fprintf({\text{stdout}}, "%s", logentry);
  return;
}
```

```
This code is used in section 22.
```
24. The int \*ivector (long nl, long nh) routine allocates a real-valued vector of integer precision, with vector index ranging from  $nl$  to  $nh$ .

 $\langle$  Routine for allocation of integer precision vectors 24 $\rangle \equiv$ 

```
int ∗ivector (long nl, long nh)
```

```
{
  int ∗v;
   v = (int \cdot) \text{ <i>malloc</i>}((size_t)(nh - nl + 2) \cdot sizeof(int)));if (\neg v) {
      log("Error: <math>\Box</math> Allocation<math>\Box</math>failure.");
      exit(1);}
  return v - nl + 1;
}
```
25. The double  $*dector$  (long nl, long nh) routine allocates a real-valued vector of double precision, with vector index ranging from  $nl$  to  $nh$ .

 $\langle$  Routine for allocation of double floating-point precision vectors 25  $\rangle \equiv$ double  $*{\text{d}vector}$  (long nl, long nh)

```
\left\{ \right\}double ∗v;
  long k;
  v = (double *) <i>malloc</i>((size_t)((nh - nl + 2) * sizeof(double)));if (\neg v) {
     log("Error: <math>\Box</math> Allocation <math>\Box</math> failure.");exit(1);}
  for (k = nl; k \le nh; k++) v[k] = 0.0;return v - nl + 1;
}
```
This code is used in section 22.

26. The double \*\**dmatrix* (long *nrl*, long *nrh*, long *ncl*, long *nch*) routine allocates an array of double floating-point precision, with row index ranging from  $nrl$  to  $nrh$  and column index ranging from ncl to nch.

 $\langle$  Routine for allocation of double floating-point precision matrices 26  $\rangle \equiv$ double  $**dmatrix$  (long nrl, long nrh, long ncl, long nch)

```
{
  long i, nrow = nrh - nrl + 1, ncol = nch - ncl + 1;
  double ∗∗m;
  m = (double **) <i>malloc</i>((size_t)((<i>nrow</i> + 1) * sizeof(double*)));if (\neg m) {
     log("Allocation<sub>Ling</sub>failure<sub>\sqcup1<sub>Li</sub>occurred.");</sub>
     exit(1);}
  m + = 1;
  m \rightarrow = nrl;
  m[url] = (double *) \; malloc((size_t)((nrow * ncol + 1) * sizeof(double)));if (\neg m[nrl]) {
     log("Allocation<sub>U</sub> failure<sub>U</sub>2<sub>U</sub> occurred.'');exit(1);}
  m[<i>n</i>rt] += 1;m[<i>n</i>rt] - = ncl;
  for (i = nrl + 1; i \leq nrh; i++) m[i] = m[i - 1] + ncol;return m;
}
```
This code is used in section 22.

27. The void free ivector (int \*v, long nl, long nh) routine release the memory occupied by the realvalued vector  $v \mid nl \ldots nh \mid$ .

 $\langle$  Routine for deallocation of integer precision vectors 27  $\rangle \equiv$ void free\_ivector (int  $*v$ , long nl, long nh)

$$
\left\{\n \frac{free((\text{char} *)(v + nl - 1));}{\}
$$

**28.** The free-dvector routine release the memory occupied by the real-valued vector  $v \mid nl \ldots nh$ .

 $\langle$  Routine for deallocation of double floating-point precision vectors 28  $\rangle \equiv$ void  $free\_detector$  (double ∗v, long nl, long nh)

$$
\left\{\n \begin{array}{l}\n \text{free}((\text{char} *)(v + nl - 1)); \\
 \end{array}\n \right\}
$$

This code is used in section 22.

29. The void free dmatrix (double  $* \nmid \mathbf{long}$  nrl, long nrh, long ncl, long nch) routine releases the memory occupied by the double floating-point precision matrix  $v \mid nl \ldots nh \mid$ , as allocated by  $dmatrix(.)$ .

 $\langle$  Routine for deallocation of double floating-point precision matrices 29  $\rangle \equiv$ 

```
void free_dmatrix (double **m, long nrl, long nrh, long ncl, long nch)
{
  free((char*)(m[nrl]+ncl-1));free((char*)(m + nrl - 1));}
```
This code is used in section 22.

30. The lubksb(double \*\*a, int n, int \*indx, double b[]) routine solves the set of n linear equations  $\mathbf{A} \cdot \mathbf{x} = \mathbf{b}$  where  $\mathbf{A}$  is a real-valued  $[n \times n]$ -matrix and  $\mathbf{x}$  and  $\mathbf{b}$  are real-valued  $[n \times 1]$ -vectors. Here  $a[1...n][1...n]$  is input, however not as the matrix **A** but rather as its corresponding LU decomposition as determined by the ludcmp routine. Here  $\text{ind}_x[1...n]$  is input as the permutation vector returned by ludcmp,  $b[1...n]$  is input as the right-hand side vector b, and returns with the solution vector x. The parameters a, n, and indx are not modified by this routine and can be left in place for successive calls with different right-hand sides b. This routine takes into account the possibility that b will begin with many zero elements, so it is efficient for use in matrix inversion. The *lubksb* routine is adopted from Numerical Recipes in C, 2nd Edn (Cambridge University Press, New York, 1994).

 $\Diamond$  Routine for solving systems of linear equations by LU decomposition 30  $\rangle \equiv$ void  $\{lubbksb$  (double ∗∗a, int n, int \*indx, double b[])

```
{
  int i, ii = 0, ip, j;
  double sum;
  for (i = 1; i \leq n; i++) {
    ip = indx[i];sum = b[ip];b[ip] = b[i];if (ii)for (j = ii; j \leq i - 1; j++) sum - = a[i][j] * b[j];else if (sum) ii = i;
    b[i] = sum;}
  for (i = n; i \geq 1; i - ) {
    sum = b[i];for (j = i + 1; j \leq n; j++) sum - = a[i][j] * b[j];b[i] = sum/a[i][i];}
}
```
28 ROUTINES USED BY THE PROGRAM SGFILTER  $\S31$ 

31. Given a square and real-valued matrix  $a[1...n][1...n]$ , the *ludcmp*(float \*\*a, int n, int \*indx, float \*d) routine replaces it by the corresponding LU decomposition of a rowwise permutation of itself. Entering the routine, the square matrix  $a$  and its number of columns (or rows)  $n$  are inputs. On return,  $a$  is arranged as in Eq.  $(2.3.14)$  of Numerical Recipes in C, 2nd edition, while  $\text{ind }x[1...n]$  is an output vector that records the row permutation effected by the partial pivoting, and d is output as  $\pm 1$  depending on whether the number of row interchanges was even or odd, respectively. This routine is commonly used in combination with *lubksb* to solve linear equations or invert a matrix. The ludcmp routine is adopted from Numerical Recipes in C, 2nd Edn (Cambridge University Press, New York, 1994).

 $\langle$  Routine for performing LU decomposition of a matrix 31  $\rangle \equiv$ void  $ludcmp$ (double ∗∗a, int n, int ∗indx, double ∗d)

```
{
  int i, imax = 0, j, k;
  double big, dum, sum, temp;
  double ∗vv ;
  vv = dvector(1, n);*d = 1.0;
  for (i = 1; i \leq n; i++) {
    big = 0.0;
    for (j = 1; j \leq n; j++)if ((temp = fabs(a[i][j])) > big) big = temp;
    if (biq \equiv 0.0) {
      log("Error: _{\Box}Singular_{\Box}matrix_{\Box}found_{\Box}in_{\Box}routine_{\Box}Indcmp()");
       exit(1):
    }
    vv[i] = 1.0/biq;}
  for (j = 1; j \leq n; j++) {
    for (i = 1; i < j; i++) {
      sum = a[i][j];for (k = 1; k < i; k++) sum - = a[i][k] * a[k][j];a[i][j] = sum;}
    bia = 0.0;
    for (i = j; i \leq n; i++) {
      sum = a[i][j];for (k = 1; k < j; k++) sum - = a[i][k] * a[k][j];a[i][j] = sum;if ((dum = vv[i] * fabs(sum)) \ge big) {
         big = dum;imax = i;
      }
    }
    if (i \neq imax) {
      for (k = 1; k \leq n; k++) {
         dum = a[imax][k];a[imax]k] = a[j][k];a[j][k] = dum;}
       *d = -(*d);vv|imax| = vv|j|;}
    indx[i] = imax;
```

$$
\S 31 \qquad \text{SGFILTER}
$$

\n
$$
\text{if } (a[j][j] \equiv 0.0) \, a[j][j] = \text{EPSILON};
$$
\n

\n\n $\text{if } (j \neq n) \{ \quad \text{d}um = 1.0/(a[j][j]); \quad \text{for } (i = j + 1; i \leq n; i++) \, a[i][j] \} = \text{d}um;$ \n

\n\n $\}$ \n

\n\n $\text{free\text{-}decoder}(vv, 1, n);$ \n

32. The four1 (double data[], unsigned long nn, int isign) routine replaces data[1...2∗nn] by its discrete Fourier transform, if isign is input as +1; or replaces  $data[1..2 * nn]$  by nn times its inverse discrete Fourier transform, if isign is input as −1. Here data is a complex-valued array of length nn or, equivalently, a real array of length  $2 * nn$ , wher nn must be an integer power of 2 (this is not checked for). The four1 routine is adopted from Numerical Recipes in C, 2nd Edn (Cambridge University Press, New York, 1994).

 $\langle$  Routine for discrete Fourier transformation of real-valued data 32  $\rangle \equiv$ #include <math.h>

```
#define \text{SWAP}(a, b)tempr = (a);
  (a) = (b); (b) = temprvoid four1 (double data[], unsigned long nn, int isign)
  \{unsigned long n, mmax, m, j, istep, i;
    double wtemp, wr, wpr, wpi, wi, theta;
    double tempr, tempi;
    n = nn \ll 1;i = 1;
    for (i = 1; i < n; i += 2) {
      if (j > i) \{SWAP(data[j], data[i]);SWAP(data[j + 1], data[i + 1]);
      }
      m = n \gg 1;
      while (m \geq 2 \land j > m) {
        j \rightarrow = m;
        m \gg 1;
      }
      j \rightarrow m;
    }

    while (n > mmax) {
      \text{istep} = \text{mmax} \ll 1;theta = isign * (6.28318530717959/mmax);wtemp = sin(0.5 * theta);wpr = -2.0 * wtemp * wtemp;wpi = sin(theta);wr = 1.0;
      w_i = 0.0for (m = 1; m < mmax; m \neq 2) {
        for (i = m; i \leq n; i += istep)j = i + mmax;tempr = wr * data[j] - wi * data[j+1];tempi = wr * data[j + 1] + wi * data[j];data[i] = data[i] - tempr;data[j + 1] = data[i + 1] - tempi;data[i] += tempr;data[i + 1] += tempi;}
        wr = (wtemp = wr) * wpr - wi * wpi + wr;wi = wi * wpr + wtemp * wpi + wi;}
      mmax = istep;}
```
### }

### #undef SWAP

This code is used in section 22.

33. The twofft(double data1 [], double data2 [], double fft1 [], double fft2 [], unsigned long n) routine takes two real-valued arrays  $data1[1...n]$  and  $data2[1...n]$  as input, makes a call to the four1 routine and returns two complex-valued output arrays fft1 [1...2 \* n] and fft2 [1...2 \* n], each of complex length n (that is to say, a real length of  $2 * n$  elements), which contain the discrete Fourier transforms of the respective data arrays. Here  $n$  must be an integer power of 2. The *twofft* routine is adopted from Numerical Recipes in  $C$ , 2nd Edn (Cambridge University Press, New York, 1994).

 $\langle$  Routine for simultaneous fast Fourier transformation of two data sets 33  $\rangle \equiv$ void twofft(double  $data1$ ], double  $data2$ ], double fft1 [], double fft2 [], unsigned long n) { void  $four1$  (double  $data[]$ , unsigned long nn, int isign); unsigned long  $nn3$ ,  $nn2$ ,  $jj$ ,  $jj$ ; double rep, rem, aip, aim;  $nn3 = 1 + (nn2 = 2 + n + n);$ for  $(j = 1, jj = 2; j \leq n; j + j, j = 2)$  $fft1[jj-1] = data1[j];$  $fft1[j] = data2[j];$ }  $four1 (fft1, n, 1);$  $\text{fft2}[1] = \text{fft1}[2];$  $fft1[2] = fft2[2] = 0.0;$ for  $(j = 3; j \le n+1; j++)$  {  $rep = 0.5 * (fft1[j] + fft1[nn2 - j]);$  $rem = 0.5 * (fft1[j] - fft1[nn2 - j]);$  $aip = 0.5 * (fft1[j + 1] + fft1[nn3 - j]);$  $aim = 0.5 * (fft1[j + 1] - fft1[nn3 - j]);$  $fft1[j] = rep;$ fft1  $[j + 1] = aim;$  $fft1[nn2 - j] = rep;$  $\int f(t1 \, [\, nn3 - j] = -aim;$  $\int f \mathcal{L}2[j] = aip;$  $\text{fft2}[j + 1] = -\text{rem};$  $\int f \mathcal{L}^2[nn\mathcal{L} - j] = aip;$  $\int f \mathcal{L}^2[nn\mathcal{S}-j] = rem;$ } } This code is used in section 22.

32 ROUTINES USED BY THE PROGRAM SGFILTER  $\S34$ 

**34.** The realft (double data  $[$ , unsigned long n, int isign) routine calculates the Fourier transform of a set of n real-valued data points. On return the routine replaces this data (which is stored in array  $data[1...n]$ ) by the positive frequency half of its complex Fourier transform. The real-valued first and last components of the complex transform are returned in elements  $data[1]$  and  $data[2]$ , respectively. Here n must be a power of 2. This routine also calculates the inverse transform of a complex data array if it is the transform of real data. (In this case, the result must be multiplied by  $2/n$ .) The *realft* routine is adopted from Numerical Recipes in C, 2nd Edn (Cambridge University Press, New York, 1994).

```
\langle Routine for Fourier transformation of real-valued data 34\rangle \equivvoid realft(double data[], unsigned long n, int isign)
```

```
{
  void four1 (double data[], unsigned long nn, int isign);
  unsigned long i, i1, i2, i3, i4, np3;
  double c1 = 0.5, c2, h1r, h1i, h2r, h2i;
  double wr, wi, wpr, wpi, wtemp, theta;
  theta = 3.141592653589793/(double)(n \gg 1);if (isiqn \equiv 1) \{c2 = -0.5;
    four1 (data, n \gg 1, 1);}
  else {
    c2 = 0.5;
    theta = -theta:
  }
  wtemp = sin(0.5 * theta);wpr = -2.0 * wtemp * wtemp;wpi = sin(theta);wr = 1.0 + wpr;
  wi = wpi;np3 = n + 3;for (i = 2; i \leq (n \gg 2); i++) {
    i\mathbf{i} = 1 + (i\mathbf{i} = np\mathbf{i}) - (i\mathbf{i} = 1 + (i\mathbf{i} = i + i - 1));
    h1r = c1 * (data[i1] + data[i3]);h1i = c1 * (data[i2] - data[i4]);h2r = -c2 * (data[i2] + data[i4]);h2i = c2 * (data[i1] - data[i3]);data[i1] = h1r + wr * h2r - wi * h2i;data[i2] = h1i + wr * h2i + wi * h2r;data[i3] = h1r - wr * h2r + wi * h2i;data[i4] = -h1i + wr * h2i + wi * h2r;wr = (wtemp = wr) * wpr - wi * wpi + wr;wi = wi * wpr + wtemp * wpi + wi;}
  if (isign \equiv 1) \{data[1] = (h1r = data[1]) + data[2];data[2] = h1r - data[2];}
  else {
    data[1] = c1 * ((h1r = data[1]) + data[2]);data[2] = c1 * (h1r - data[2]);four1 (data, n \gg 1, -1);}
}
```
This code is used in section 22.

35. The conviv (double data  $[$ , unsigned long n, double respns  $[$ , unsigned long m, int isign, double  $ans[]$  routine convolves or deconvolves a real data set  $data[1...n]$  (including any user-supplied zero padding) with a response function respns [1...n]. The response function must be stored in wrap-around order in the first m elements of respns, where m is an odd integer less than or equal to n. Wrap-around order means that the first half of the array respns contains the impulse response function at positive times, while the second half of the array contains the impulse response function at negative times, counting down from the highest element respns [m]. On input, isign is +1 for convolution, and  $-1$  for deconvolution. The answer is returned in the first  $n$  components of *ans*. However, *ans* must be supplied in the calling program with dimensions  $[1...2*n]$ , for consistency with the *twofft* routine. Here *n* must be an integer power of two. The convlv routine is adopted from Numerical Recipes in C, 2nd Edn (Cambridge University Press, New York, 1994).

 $\langle$  Routine for numerical convolution 35  $\rangle \equiv$ 

char convlv(double data[], unsigned long n, double respns [], unsigned long m, int isign, double  $ans$ [])

```
{
```

```
void realft(double data[], unsigned long n, int isign);
void twofft(double data1], double data2], double fft1[, double fft2[], unsigned long n);
unsigned long i, no2;
double dum, mag2, *fft;
fft = director(1, n \ll 1);for (i = 1; i \leq (m - 1)/2; i++) respns [n + 1 - i] = respns [m + 1 - i];for (i = (m+3)/2; i \leq n - (m-1)/2; i++) respns [i] = 0.0;twofft(data, respns, fft, ans, n);no2 = n \gg 1;for (i = 2; i \leq n+2; i++)if (isign \equiv 1) {
     ans[i-1] = (fft[i-1] * (dum = ans[i-1]) - fft[i] * ans[i])/no2;ans[i] = (fft[i] * dum + fft[i-1] * ans[i])/no2;}
  else if (isign \equiv -1) {
     if ((mag2 = ans[i-1] * ans[i-1] + ans[i] * ans[i]) \equiv 0.0)log("Attempt_{\Box}of_{\Box}deconvolving_{\Box}at_{\Box}zero_{\Box}response_{\Box}in_{\Box}convlv().");
       return (1);
     }
     ans[i-1] = (fft[i-1] * (dum = ans[i-1]) + fft[i] * ans[i])/mag2/no2;ans[i] = (fft[i] * dum - fft[i - 1] * ans[i])/mag2/no2;}
  else {
     log("No<sub>U</sub> meaning<sub>U</sub> for<sub>U</sub> isign<sub>U</sub> in<sub>U</sub>convlv().");return (1);
  }
}
ans[2] = ans[n + 1];realft(ans, n, -1);free \text{dvector}(fft, 1, n \ll 1);return (0);
```
This code is used in section 22.

}

### 34 ROUTINES USED BY THE PROGRAM SGFILTER  $\frac{336}{36}$

**36.** The void sqcoeff (double c[], int np, int nl, int nr, int ld, int m) routine computes the coefficients  $c[1...np]$  for Savitzky–Golay filtering. The coefficient vector  $c[1...np]$  is returned in wrap-around order consistent with the argument respns in the Numerical Recipes in C routine convlv. "Wrap-around order" means that the first half of the array respns contains the impulse response function at positive times, while the second half of the array contains the impulse response function at negative times, counting down from the highest element  $respns[m]$ . The Savitzky–Golay filter coefficients are computed for nl leftward (past) data points and nr rightward (future) data points, making the total number of data points used in the window as  $np = nl + nr + 1$ . Id is the order of the derivative desired (for example,  $ld = 0$  for smoothed function). Here  $m$  is the order of the smoothing polynomial, also equal to the highest conserved moment; usual values are  $m = 2$  or  $m = 4$ . The *sgcoeff* routine is adopted from Numerical Recipes in C, 2nd Edn (Cambridge University Press, New York, 1994).

```
\langle Routine for computation of coefficients for Savitzky–Golay filtering 36 \rangle \equivchar sgcoeff (double c[], int np, int nl, int nr, int ld, int m)
  {
    void \{lubblsb (double ∗∗a, int n, int *indx, double b[]);
    void ludcmp(double ∗∗a, int n, int ∗indx, double ∗d);
    int imj, ipj, j, k, kk, mm, *indx;
    double d, fac, sum, **a, **b;if (np < nl + nr + 1 \vee nl < 0 \vee nr < 0 \vee ld > m \vee nl + nr < m) {
       log("Inconsistent<sub>U</sub> arguments<sub>U</sub> detected<sub>U</sub> in<sub>U</sub> routine<sub>U</sub> sgroeff.");return (1);
    }
    index = vector(1, m + 1);a = dmatrix(1, m + 1, 1, m + 1);b = \text{dvector}(1, m + 1);for (ipj = 0; ipj \le (m \ll 1); ipj++) {
       sum = (ipj \; ? \; 0.0 : 1.0);for (k = 1; k \leq nr; k++) sum += pow((double) k, (double) ipj);for (k = 1; k \leq nl; k++) sum += pow((double) -k, (double) ipj);mm = (ipj < 2 * m - ipj ? ipj : 2 * m - ipj);for (imj = -mm; imj \leq mm; imj += 2) a[1 + (ipj + imj)/2][1 + (ipj - imj)/2] = sum;}
    ludcmp(a, m + 1, indx, \&d);for (j = 1; j \leq m + 1; j++) b[j] = 0.0;b[ld + 1] = 1.0;lubksb (a, m + 1, indx, b);for (kk = 1; kk \le np; kk++) c[kk] = 0.0;for (k = -nl; k \leq nr; k++) {
       sum = b[1];
       fac = 1.0;for (mm = 1; mm \le m; mm++) sum += b[mm + 1] * (fac == k);kk = ((np - k) \times np) + 1;c[kk] = sum;}
    free_dvector (b, 1, m + 1);free_dmatrix (a, 1, m + 1, 1, m + 1);free ivector (\text{ind}x, 1, m+1);return (0);
  }
```
37. The sqfilter (double yr [], double yf [], int mm, int nl, int nr, int ld, int m) routine provides the interface for the actual Savitzky–Golay filtering of data. As input, this routine takes the following parameters:

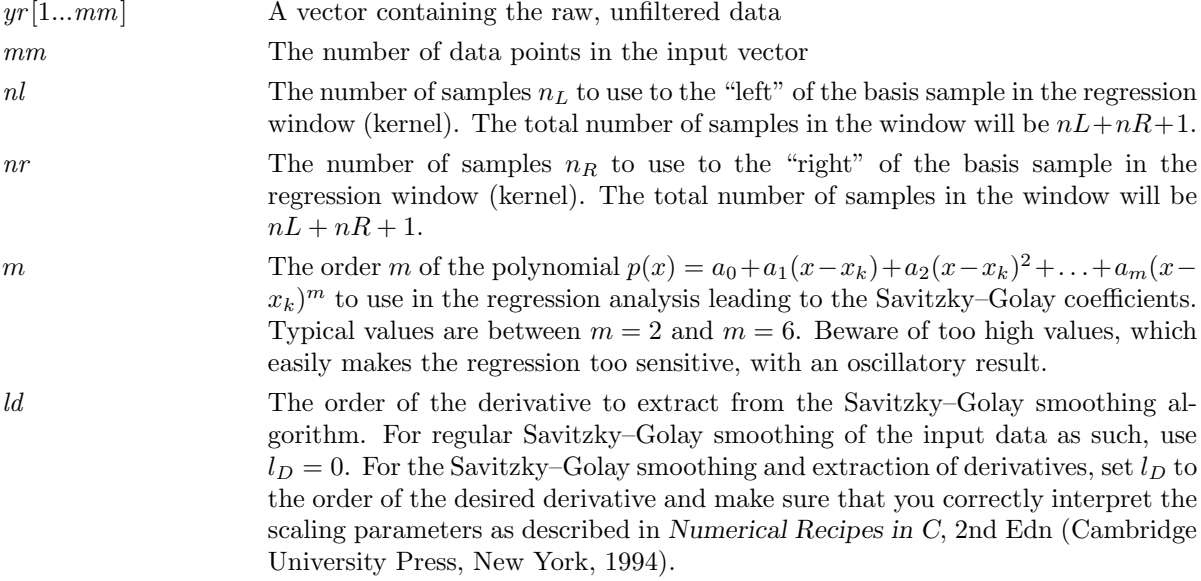

On return, the Savitzky–Golay-filtered profile is contained in the vector  $y_i$  [1...mm]. Notice the somewhat peculiar accessing of the coefficients  $c_j$  via the  $c[(j \geq 0 \tildot j + 1 : nr + nl + 2 + j)]$  construction in this routine. This reflects the wrap-around storage of the coefficients, where  $c[1] = c_0$ ,  $c[2] = c_1$ , ...,  $c[nr + 1] = c_{n_R}$ ,  $c[nr + 2] = c_{-n_L}, c[nr + 3] = c_{-n_L+1}, ..., c[nr + nl + 1] = c_{-1}.$ 

```
\langle Routine for Savitzky–Golay filtering 37\rangle \equiv
```

```
char sgfilter (double yr [], double yf [], int mm, int nl, int nr, int ld, int m)
{
```
int  $np = nl + 1 + nr$ ; double ∗c; char retval;

```
#if CONVOLVE_WITH_NR_CONVLV \frac{1}{\sqrt{2}} Please do not use this ... */
```

```
c = \text{dvector}(1, \text{mm}); /* Size required by the NR in C convlue routine */
retval = sqcoeff(c, np, nl, nr, ld, m);if (retval \equiv 0) convlv(yr, mm, c, np, 1, yf);
free\_detector(c, 1, mm);
```

```
\#else /∗ ... use this instead. (Strongly recommended.) */
```
int  $j$ ; long int  $k$ ;

```
c = \text{dvector}(1, nl + nr + 1); /* Size required by direct convolution */
retval = s \text{gcoeff}(c, np, nl, nr, ld, m);if (\text{retval} \equiv 0) {
  for (k = 1; k \leq n!); k++) { /* The first nl samples */
    for (yf[k] = 0.0, j = -nl; j \leq nr; j++)if (k + j \ge 1) {
         y f[k] + = c[(j \geq 0 \; ? \; j+1 : nr+nl+2+j)] * y r[k+j];}
    }
  }
  for (k = nl + 1; k \leq mm - nr; k++) { /* Samples nl + 1...mm - nr */
     for (yf[k] = 0.0, j = -nl; j \leq nr; j++) {
```

$$
yf[k] += c[(j \geq 0 ? j + 1 : nr + nl + 2 + j)] * yr[k + j];
$$
\n
$$
\}
$$
\nfor  $(k = mm - nr + 1; k \leq mm; k++) \{ / * \text{ The last nr samples } */$ \nfor  $(yf[k] = 0.0, j = -nl; j \leq nr; j++) \{$ \nif  $(k + j \leq mm) \{$ \n
$$
yf[k] += c[(j \geq 0 ? j + 1 : nr + nl + 2 + j)] * yr[k + j];
$$
\n
$$
\}
$$
\n
$$
\}
$$
\n
$$
\}
$$
\n
$$
\}
$$
\n
$$
\}
$$
\n
$$
\}
$$
\n
$$
\}
$$
\n
$$
\}
$$
\n
$$
\}
$$
\n
$$
\}
$$
\n
$$
\}
$$
\n
$$
\}
$$
\n
$$
\}
$$
\n
$$
\}
$$
\n
$$
\}
$$
\n
$$
\}
$$
\n
$$
\}
$$
\n
$$
\}
$$
\n
$$
\}
$$
\n
$$
\}
$$
\n
$$
\}
$$
\n
$$
\}
$$
\n
$$
\}
$$
\n
$$
\}
$$
\n
$$
\}
$$
\n
$$
\}
$$
\n
$$
\}
$$
\n
$$
\}
$$
\n
$$
\}
$$
\n
$$
\}
$$
\n
$$
\}
$$
\n
$$
\}
$$
\n
$$
\}
$$
\n
$$
\}
$$
\n
$$
\}
$$
\n
$$
\}
$$
\n
$$
\}
$$
\n
$$
\}
$$
\n
$$
\}
$$
\n
$$
\}
$$
\n
$$
\}
$$
\n
$$
\}
$$
\n
$$
\}
$$
\n
$$
\}
$$
\n
$$
\}
$$
\n
$$
\}
$$
\n
$$
\}
$$
\n
$$
\}
$$
\n
$$
\}
$$
\n
$$
\}
$$
\n
$$
\}
$$
\n
$$
\}
$$
\n
$$
\}
$$
\n
$$
\}
$$
\n
$$
\
$$
\n
$$
\}
$$
\n
$$
\}
$$
\n
$$
\}
$$

38. Routines for removing preceding path of filenames. In this block all routines related to removing preceding path strings go. Not really fancy programming, and no contribution to any increase of numerical efficiency or precision; just for the sake of keeping a tidy terminal output of the program. The strip away path( ) routine is typically called when initializing the program name string progname from the command line string  $\arg v[0]$ , and is typically located in the blocks related to parsing of the command line options. The  $strip_away_path()$  routine takes a character string filename as argument, and returns a pointer to the same string but without any preceding path segments.

 $\langle$  Routine for removing preceding path of filenames 38  $\rangle \equiv$ 

```
\langle Routine for checking for a valid path character 39 \ranglechar *strip_away_path(char filename [])
  {
    int j, k = 0;
    while (pathcharacter(\text{filename}[k])) k++;j = (-k); /* this is the uppermost index of the full path+file string */
    while (isalnum((int)(filename[j])) j --;j ++; /* this is the lowermost index of the stripped file name */return (\&\text{filename}[j]);}
This code is used in section 22.
```
**39.** In this program, valid path characters are any alphanumeric character or '.', '/', '\', '\_', '-', or '+'.  $\langle$  Routine for checking for a valid path character 39  $\rangle \equiv$ 

short pathcharacter (int  $ch$ ) { return  $(isalnum(ch) \vee (ch ≡ '.'') \vee (ch ≡ '/') \vee (ch ≡ ' \wedge'') \vee (ch ≡ '-'') \vee (ch ≡ '-'') \vee (ch ≡ '-'') \vee (ch ≡ '+'));$ }

40. The void *showsomehelp*(void) displays a brief help message to standard terminal output. This is where the caller always should end up in case anything is wrong in the input parameters.

 $\langle$  Routine for displaying a brief help message on usage 40  $\rangle \equiv$ 

```
\langle Routine for displaying a single line of the help message 41 \ranglevoid showsomehelp(void)
{
   hl("Usage: "s" \& [options]", programme);hl("Options:");hl("\_-h, \_--help");
   hl("_{\sqcup\sqcup\sqcup\sqcup}Display_{\sqcup}this_{\sqcup}help_{\sqcup}message_{\sqcup}and_{\sqcup}exit_{\sqcup}clean.");
   hl("□-i,□--inputfile□<str>");
   hl("_{\perp \text{min}} Specifies the file name from which unfiltered data is to be read.");
   hl("_{\text{UUL}}The input file should describe the input as two columns contain-");
   hl("_{\sqcup\sqcup\sqcup\sqcup}ing_{\sqcup}\ x\ – _{\sqcup}and_{\sqcup}\ y \ – coordinates _{\sqcup}of_{\sqcup}the_{\sqcup}same les.");
   hl("_0-o, _1--outputfile_1<str>");
   hl("_{\text{min}} Specifies the file name to which filtered data is to be written,");
   hl("_{\text{num}} again in a two-column format containing $x$- and $y$-coordinates");
   hl("<sub>UUUU</sub>of<sub>u</sub>the<sub>u</sub>filtered<sub>u</sub>samples.<sub>U</sub>If<sub>u</sub>this option is omitted, the generated");
   \mathit{hl}("_{\sqcup\sqcup\sqcup\sqcup} \mathtt{filtered\_data\_will\_instead\_be\_written\_to\_the\_console\_(\text{terminal})~.}");hl("<sub>⊔</sub>-nl<sub>\sqcup</sub><nl>");
   hl("_{\text{UUL}}\text{Specifies}_{\text{L}}\text{the}_{\text{L}}\text{number}_{\text{L}}\text{of}_{\text{L}}\text{samples}_{\text{L}}\text{nl}_{\text{L}}\text{to}_{\text{L}}\text{use}_{\text{L}}\text{the}_{\text{L}}' \text{left}' \text{of}_{\text{L}}\text{the}'');
   hl("<sub>uuuu</sub>basis sample in the regression window (kernel). The total number");
   hl("<sub>\Box\Box\Box</sub>of\Boxsamples\Boxin\Boxthe\Boxwindow\Boxwill\Boxbe\BoxnL+nR+1.");
   hl(" –nr \leqnr>");
   hl("_{\sqcup\sqcup\sqcup\sqcup} {} Specifies{\sqcup} the{\sqcup} number{\sqcup} of{\sqcup} {samples}{\sqcup}nr{\sqcup} to{\sqcup} use{\sqcup} to{\sqcup} the\\ \sqcup' right`{\sqcup} of{\sqcup} the");hl("_{\cup\cup\cup\cup}basis_{\cup}sample_{\cup}in_{\cup}the_{\cup}regression_{\cup}window_{\cup}(kernel). _{\cup}The_{\cup}total_{\cup}number");
   hl("<sub>\\lu\\lu\lu\lu\dom{gamples}{n}{n}\the window will begnL+nR+1.");</sub>
   hl("<sub>□</sub>-m<sub>□</sub><m>");
   hl("_{\sqcup\sqcup\sqcup\sqcup} {\sf Specifies_{\sqcup}the_{\sqcup}order\_m_{\sqcup}of_{\sqcup}the_{\sqcup}polynomial_{\sqcup}to\_use\_in_{\sqcup}the_{\sqcup}regression");hl("<sub>UUUU</sub>analysis<sub>⊔</sub>leading<sub>U</sub>to<sub>U</sub>the<sub>U</sub>Savitzky-Golay<sub>U</sub>coefficients. Typical");
   hl("_{\text{UUL}}values<sub>\text{a}</sub>re_{\text{b}}between \text{m}=2_{\text{u}}and \text{m}=6. _{\text{u}}Beware _{\text{u}}of _{\text{u}}too_{\text{u}}high_{\text{u}}values, _{\text{u}}which");
   hl("_{\Box\Box\Box}easily_{\Box}makes_{\Box}the_{\Box}regression_{\Box}too_{\Box}sensitive, _{\Box}with_{\Box}an_{\Box}oscillatory");
   hl("<sub>UUUU</sub>result.");
   hl("\_-ld\_<1d>");
   hl("_{\perp \text{min}} Specifies the order of the derivative to extract from the \parallel");
   hl("<sub>UHHH</sub>Savitzky--Golay<sub>1</sub> smoothing algorithm. For regular Savitzky-Golay");
   hl("_{\text{UUL}}smoothing of uthe uinput data as such, use ld=0. For the Savitzky-");
   hl("_{\sqcup\sqcup\sqcup\sqcup}Golay_{\sqcup}smoothing_{\sqcup}and_{\sqcup}extraction_{\sqcup}of_{\sqcup}derivatives,_{\sqcup}set_{\sqcup}ld_{\sqcup}to_{\sqcup}the");
   hl("_{\text{UULI}} \text{order}_{\text{U}} \text{of}_{\text{U}} \text{the}_{\text{U}} \text{desired}_{\text{U}} \text{derivative}_{\text{U}} \text{and}_{\text{U}} \text{make}_{\text{U}} \text{state}_{\text{U}} \text{you}_{\text{U}} \text{correctly");}hl("<sub>UUUUI</sub>interpret<sub>u</sub>the<sub>U</sub>scaling parameters as described in 'Numerical");
   hl(" Recipes in C', 2nd Edn (Cambridge University Press, New York,");
   hl("<sub>UUUU</sub>1994).");
   hl(" \_--v, \_--verpose");hl("
ll("
T^{10}
m_{\text{full}}
T^{10}
T^{10}
T^{10}
T^{10}
T^{10}
T^{10}
T^{10}
T^{10}
T^{10}
T^{10}
T^{10}
T^{10}
T^{10}
T^{10}
T^{10}
T^{10}
T^{10}
T^{10}
T^{10}
T^{10}
T^{10}
T^{10}
T^{10}
T^{10}
   hl("_{\text{UULL}}be<sub>\omega</sub>omitted_{\text{U}}whenever_{\text{U}}no_{\text{ULO}}output_{\text{U}}file_{\text{U}}has_{\text{U}}been_{\text{U}}specified_{\text{U}}(that_{\text{U}}is");
   hl("<sub>UUUU</sub>to<sub>U</sub>say, omit any −−verbose or −v<sub>u</sub>option whenever _1-outputfile or");
   hl("<sub>UUUU</sub>-o<sub>U</sub>has<sub>u</sub>been omitted), as the verbose logging otherwise will");
   hl("_{\cup\cup\cup\cup\cup}contaminate_{\cup}the_{\cup}filtered_{\cup}data_{\cup}stream_{\cup}written_{\cup}to_{\cup}the_{\cup}console");
   hl("\cup\cup\cup\cup(terminal).");
}
```
### 38 ROUTINES USED BY THE PROGRAM SGFILTER  $\S 41$

41. In order to simplify the messaging, the hl(const char  $*format, ...)$  routine acts as a simple front-end merely for compactifying the code by successive calls to  $hl(\ldots)$  rather than the full *fprintf* (*stderr*, ...), still maintaining all the functionality of string formatting in the regular  $print()$  or  $fprint()$  syntax.

```
\langle Routine for displaying a single line of the help message 41 \rangle \equivvoid hl(const char *format, ...){ va_list args; char
        line [1024] ;
        va_start(args, format); \frac{1}{\sqrt{2}} Initialize args by the va_start() macro \frac{*}{2}vsprintf ( \mathbf{line} , format, args );
```
va end (args);  $\frac{\partial}{\partial x}$  /\* Terminate the use of args by the va end () macro  $\frac{\partial}{\partial y}$ sprintf ( line +strlen ( line ), "\n" ); /\* Always append newline \*/ fprintf  $(stdout, "\$ s", line); return; } This code is used in section 40.

42. Routine for obtaining the number of coordinate pairs in a file. This routine is called prior to loading the input data, in order to automatically extract the size needed for allocating the memory for the storage.

```
\langle Routine for obtaining the number of coordinate pairs in a file 42 \rangle \equivlong int num\_coordinate\_pairs (FILE *file)
```

```
{
  double tmp;
  int tmpch;
  long int mm = 0;
  fseek (file, 0_L, SEEK_SET); /* rewind file to beginning */
  while ((tmpch = getc(file)) \neq EOF) {
    ungetc (tmpch, file);f scanf (file, "X1f", \&tmp); /* Read away the x coordinate */
    f scanf (file, "%1f", \&tmp); /* Read away the y coordinate */
    mm +:
    tmpch = getc(file); /* Read away any blanks or linefeeds */
    while ((tmpch \neq \text{EOF}) \land (\neg isdigit(tmpch))) \tmtext{tmpch} = qetc(file);if (tmpch \neq \text{EOF}) ungetc (tmpch, file);
  }
  fseek (file, 0_L, SEEK\_SET); /* rewind file to beginning */
  return (mm);
}
```
43. Index.  $\text{APPLE}_$ : 12.

§43 SGFILTER INDEX 39  $format: \underline{12}, \underline{23}, \underline{41}.$  $four1: \underline{12}, \underline{32}, \underline{33}, \underline{34}.$ fprintf: 9, 14, 17, 20, 23, 41.

 $-func$  : 12.  $\_linux: 12.$  $-unit$  : 12.  $_L$ VA\_ARGS<sub> $-$ </sub>: 12. \_CYGWIN\_SIGNAL\_H: 12. a:  $12, 30, 31, 36$ . aim: 33. aip: 33. *ans*:  $12, 35$ . *argc*:  $\frac{9}{2}, \frac{13}{17}$ . *args*:  $23, 41$ .  $argv: \quad 9, \; 13, \; 15, \; 17, \; 38.$ b:  $12, 30, 36$ . big:  $31$ .  $c: \underline{12}, \underline{36}, \underline{37}.$ ch: 39.  $clock:$  14.  $convlv: 5, 6, 12, 35, 36, 37.$ CONVOLVE\_WITH\_NR\_CONVLV:  $5, 6, 12, 18, 21, 37$ . COPYRIGHT:  $12$ , 17.  $cos: 9.$ ctime : 14.  $c1: 34.$  $c2: \frac{34}{5}$ d:  $\frac{12}{31}$ ,  $\frac{31}{36}$ . data:  $\frac{12}{32}, \frac{32}{33}, \frac{34}{34}, \frac{35}{35}$ . data1:  $\frac{12}{33}$ ,  $\frac{35}{35}$ . data2:  $12, 33, 35$ . DEFAULT\_LD:  $12$ , 16. DEFAULT\_M:  $12$ , 16. DEFAULT\_NL:  $12, 16$ . DEFAULT\_NR:  $12$ , 16. dmatrix: 12, 26, 29, 36. dum: 31, 35.  $\text{dvector:} \quad \underline{12}, \ 18, \ \underline{25}, \ 31, \ 35, \ 36, \ 37.$ EOF: 42. EPSILON:  $12$ , 31. exit: 14, 17, 18, 20, 24, 25, 26, 31. EXIT\_SUCCESS: 13. exp: 9. f: 9.  $fabs: 31.$  $fac: 36$ .  $fclose: 18.$ fft:  $35$ . fft1:  $\frac{12}{33}$ ,  $\frac{35}{35}$ . fft2:  $\frac{12}{33}$ ,  $\frac{35}{35}$ . file:  $\frac{12}{16}$ , 18, 20,  $\frac{42}{16}$ . filename:  $12, 38$ . fopen: 18.

free: 27, 28, 29. free\_dmatrix:  $12, 29, 36$ . free\_dvector:  $12, 21, 28, 31, 35, 36, 37.$  $free\_ivector: 12, 27, 36.$ freopen: 6, 20.  $f scanf$ : 18, 42.  $fseek: 42.$  $func: 9.$ function name:  $12, 23$ . gauss: 9. getc: 42. gettimeofday: 23.  $hl: 40, 41.$ h1i: 34.  $h1r$ :  $\underline{34}$ . h2i: 34.  $h2r: 34.$ i:  $26, 30, 31, 32, 34, 35$ . ii: 30.  $imax: 31.$  $imj$ :  $36$ . indx:  $12, 30, 31, 36$ .  $input\_filename: 16, 17, 18.$ ip: 30.  $ipi: 36.$ isalnum: 14, 38, 39. isdigit: 42. isign: 12, 32, 33, 34, 35. istep: 32. ivector:  $12, 24, 36.$ *i1*: 34. i2: 34.  $i3: 34$ .  $i4: 34$ j:  $30, 31, 32, 33, 36, 37, 38$ .  $jj$ : 33.  $k: \underline{9}, 16, 25, 31, 36, 37, 38.$ kk: 36.  $ld:$  11, 12, 16, 17, 19, 36, 37. localtime: 23. log : 9, 12, 17, 18, 19, 20, 23, 24, 25, 26, 31, 35, 36. log\_printf: 12, 23.  $logentry: 23.$  $lt: 23$ .  $lubksb: \underline{12}, \underline{30}, 31, \underline{36}.$ ludcmp: 12, 30, 31, 36. m: 12, 16, 26, 29, 32, 35, 36, 37. mag2: 35.

40 INDEX SGFILTER §43

main: 9, 13, 16. malloc: 24, 25, 26. mm: 9, 12, 16, 18, 19, 20, 21, 36, 37, 42.  $mmax: 32.$ n: 12, 30, 31, 32, 33, 34, 35, 36. nch:  $\frac{12}{26}$ ,  $\frac{26}{29}$ . NCHMAX: 12, 16. ncl:  $\frac{12}{26}$ ,  $\frac{26}{29}$ . ncol: 26. nh: 12, 24, 25, 27, 28, 29.  $nl:$  11,  $\underline{12}$ ,  $\underline{16}$ , 17, 18, 19,  $\underline{24}$ ,  $\underline{25}$ ,  $\underline{27}$ ,  $\underline{28}$ ,  $\underline{29}$ ,  $\underline{36}$ ,  $\underline{37}$ . nn: 12, 32, 33, 34. nn2: 33.  $nn3: 33.$ *no\_arg*:  $16, 17$ . no2: 35. np: 12, 36, 37.  $np3: 34.$  $nr: \quad 11, \underline{12}, \underline{16}, \underline{17}, \underline{18}, \underline{19}, \underline{36}, \underline{37}.$ nrh: 12, 26, 29. nrl:  $\frac{12}{26}$ ,  $\frac{26}{29}$ . nrow: 26. num coordinate pairs: 12, 18, 42.  $optarq$ : 15.  $output_{\text{f}$ lename: 16, 17, 20. pathcharacter: 38, 39. pow: 9, 36. printf: 23, 41.  $propname: 15, 17, 18, 38, 40.$ rand: 9. RAND\_MAX: 9. realft: 12, 34, 35. rem: 33. rep: 33. respns: 12, 35, 36. retval:  $9, 37$ . SEEK\_SET: 42.  $s \textit{gcoeff}$ : 12, 36, 37.  $\textit{sgfilter}: \quad 5, \; \underline{12}, \; 19, \; \underline{37}.$ showsomehelp: 17, 40. sin: 9, 32, 34. sprintf: 23, 41. sqrt: 9.  $srand: 9.$ sscanf: 9, 17.  $stderr: 41.$ stdout: 6, 9, 17, 20, 23, 41. strcmp: 14, 17, 18, 20. strcpy: 14, 17.  $strip_away_path: 12, 15, 17, 38.$ strlen: 23, 41. sum: 30, 31, 36.

SWAP: 32. temp: 31.  $tempi: 32.$  $tempr: 32$ . theta: 32, 34. time: 9, 23.  $timeval: 23.$  $time0: 23.$ tm: 23.  $tm\_hour$ : 23.  $tm\_mday: 23$ . tm\_min: 23. tm mon: 23.  $tm\_sec$ : 23.  $tm\_year$ : 23. tmp: 42. tmpch: 42.  $tv: 23.$ tv\_usec: 23. twofft:  $5, \underline{12}, \underline{33}, \underline{35}.$ TWOPI: 9. u: 9.  $ungetc: 42.$ UNIX\_LIKE\_OS: 12, 20.  $v: \frac{9}{2}, \frac{12}{24}, \frac{24}{25}, \frac{27}{28}.$ va\_end: 23, 41. va\_start: 23, 41. var: 9.  $verbose: 16, 17, 18, 19, 20.$ VERSION: 12, 17.  $v$ fprintf: 14. *vsprintf*: 14, 23, 41.  $vv: 31.$  $w: 9.$  $wi: 32, 34.$  $wpi$ : 32, 34.  $wpr: 32, 34.$  $wr: 32, 34.$ wtemp: 32, 34. x: 9, 16. xa: 9.  $xmax: 9$ .  $x1: 9.$  $x2: 9.$  $yf: \underline{12}, \underline{16}, \underline{18}, \underline{19}, \underline{20}, \underline{21}, \underline{37}.$  $yr:$  12, 16, 18, 19, 21, 37.  $z: 9$ .

 $\langle$  Allocate memory and read M samples of unfiltered data from file 18  $\rangle$  Used in section 13.

Deallocate memory Used in section 13.

Definition of variables Used in section 13.

Definitions of routines Used in section 13.

Filter raw data through the Savitzky–Golay smoothing filter ised in section 13.

Global variables Used in section 13.

Library inclusions is Used in section 13.

Parse command line for options and parameters Used in section 13.

Routine for Fourier transformation of real-valued data is Used in section 22.

Routine for Savitzky–Golay filtering Used in section 22.

Routine for allocation of double floating-point precision matrices Used in section 22.

Routine for allocation of double floating-point precision vectors ised in section 22.

Routine for allocation of integer precision vectors Used in section 22.

Routine for checking for a valid path character ised in section 38.

Routine for computation of coefficients for Savitzky–Golay filtering 36 i Used in section 22.

Routine for deallocation of double floating-point precision matrices 29 *i* Used in section 22.

Routine for deallocation of double floating-point precision vectors is used in section 22.

Routine for deallocation of integer precision vectors Used in section 22.

Routine for discrete Fourier transformation of real-valued data is Used in section 22.

Routine for displaying a brief help message on usage is Used in section 22.

Routine for displaying a single line of the help message is Used in section 40.

Routine for error messaging Used in section 22.

Routine for numerical convolution Used in section 22.

Routine for obtaining the number of coordinate pairs in a file Used in section 22.

Routine for performing LU decomposition of a matrix ised in section 22.

Routine for removing preceding path of filenames Used in section 22.

Routine for simultaneous fast Fourier transformation of two data sets Used in section 22.

Routine for solving systems of linear equations by LU decomposition ised in section 22.

Write filtered data to file or terminal output  $20$  Used in section 13.

example.c  $9$ 

 $sgfilter.h 12$ 

## **SGFILTER**

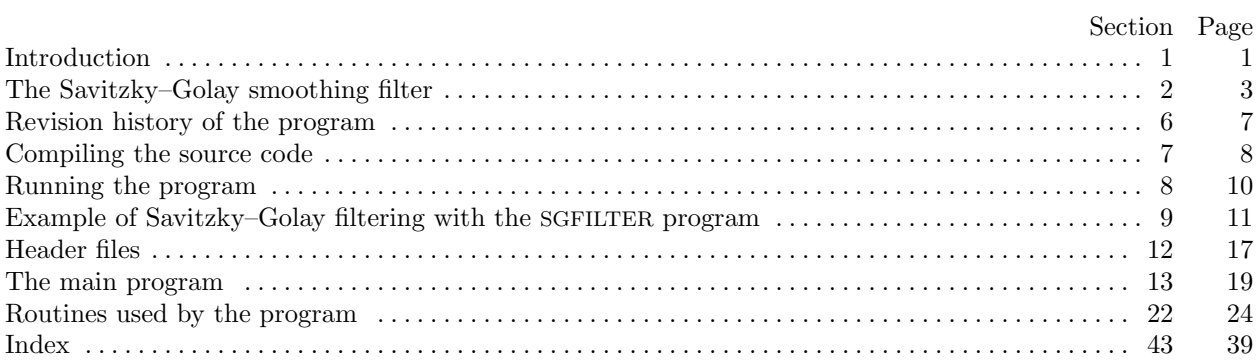